This form is effective beginning with the January 1 to June 30, 2017 accounting period (2017/1) If you are filing for a prior accounting period, contact the Licensing Division for the correct form.

**STATEMENT OF ACCOUNT** for Secondary Transmissions by

Cable Systems (Long Form)

General instructions are located in

the first tab of this workbook.

# SA3E Long Form

Return completed workbook by email to:

### coplicsoa@loc.gov

For additional information, contact the U.S. Copyright Office Licensing Division at: Tel: (202) 707-8150

| Α                                                                 | ACCOUNTING PERIOD COVERED BY THIS STATEMENT:                                                                                                    |                                                                                                    |                                                                                                    |                                                                                                    |                            |                  |
|-------------------------------------------------------------------|----------------------------------------------------------------------------------------------------|----------------------------------------------------------------------------------------------------|----------------------------------------------------------------------------------------------------|----------------------------------------------------------------------------------------------------|----------------------------|------------------|
| Accounting<br>Period                                              | 2019/2                                                                                                    |                                                                                                    |                                                                                                    |                                                                                                    |                            |                  |
| <b>B</b><br>Owner                                                 | Instructions:         Give the full legal name of the owner of the cable is rate title of the subsidiary, not that of the parent corport. List any other name or names under which the ow <i>If there were different owners during the accountin a single statement of account and royalty fee payment</i> Check here if this is the system's first filing. If not support the system's first filing. | ation<br>Iner conducts the business<br>Ing period, only the owner or<br>t covering the entire account       | of the cable syste<br>the last day of the the last day of the last day of the the tended set of the tended set of the tended set of the tended set of the tended set of the tended set of the tended set of the tended set of the tended set of the tended set of the tended set of the tended set of the tended set of the tended set of the tended set of the tended set of tended set of tended set of tendes set of tended set of tended set of tended set of tended set of tended set of tended set of tended set of tended set of tended set of tended set of tended set of tended set of tended set of tended set of tended set of tended set of ten | m<br>he accounting period should s                                                                          |                            | 63021            |
|                                                                   | LEGAL NAME OF OWNER/MAILING ADDRESS OF                                                                                                    | CABLE SYSTEM                                                                                                |                                                                                                    |                                                                                                    |                            |                  |
|                                                                   | Bellsouth Telecommunications, LL                                                                                                    | C                                                                                                    |                                                                                                    |                                                                                                    |                            |                  |
|                                                                   |                                                                                                    |                                                                                                    |                                                                                                    |                                                                                                    | 6302 <sup>-</sup><br>63021 | 120192<br>2019/2 |
|                                                                   | 2260 E Imperial Hwy Room 839<br>El Segundo, CA 90245                                                                                                    |                                                                                                    |                                                                                                    |                                                                                                    |                            |                  |
| С                                                                 | <b>INSTRUCTIONS:</b> In line 1, give any business or to names already appear in space B. In line 2, give to                                                                                                    |                                                                                                    |                                                                                                    |                                                                                                    |                            |                  |
| System                                                            |                                                                                                    |                                                                                                    |                                                                                                    |                                                                                                    |                            |                  |
|                                                                   | MAILING ADDRESS OF CABLE SYSTEM:                                                                                                    |                                                                                                    |                                                                                                    |                                                                                                    |                            |                  |
|                                                                   | 2 (Number, street, rural route, apartment, or suite number)                                                                                                    |                                                                                                    |                                                                                                    |                                                                                                    |                            |                  |
|                                                                   |                                                                                                    |                                                                                                    |                                                                                                    |                                                                                                    |                            |                  |
|                                                                   | (City, town, state, zip code)                                                                                                    |                                                                                                    |                                                                                                    |                                                                                                    |                            |                  |
| D                                                                 | Instructions: For complete space D instructions,                                                                                                    | see page 1b. Identify on                                                                                    | ly the frst comm                                                                                                    | unity served below and re                                                                                   | list on page               | : 1b             |
| Area                                                              | with all communities.                                                                                                    | I                                                                                                    |                                                                                                    |                                                                                                    |                            |                  |
| Served                                                            | CITY OR TOWN                                                                                                    | S1                                                                                                    |                                                                                                    |                                                                                                    |                            |                  |
| First<br>Community                                                | Charlotte                                                                                                    |                                                                                                    | -                                                                                                    |                                                                                                    |                            |                  |
| _                                                                 | Below is a sample for reporting communities if y<br>CITY OR TOWN (SAMPLE)                                                                                                    | you report multiple chann                                                                                   | STATE                                                                                                    | CH LINE UP                                                                                                  | SUB                        | GRP#             |
| 0 annu la                                                         | Alda                                                                                                    |                                                                                                    | MD                                                                                                    | A                                                                                                    |                            | 1                |
| Sample                                                            | Alliance                                                                                                    |                                                                                                    | MD                                                                                                    | В                                                                                                    |                            | 2                |
|                                                                   | Gering                                                                                                    |                                                                                                    | MD                                                                                                    | В                                                                                                    |                            | 3                |
| form in order to pro<br>numbers. By provid<br>search reports prep | e: Section 111 of title 17 of the United States Code authorizes the cess your statement of account. PII is any personal information i timg PII, you are agreeing to the routine use of it to establish and pared for the public. The effect of not providing the PII requested of statements of account, and it may affect the legal sufficiency of                                                   | that can be used to identify or t<br>I maintain a public record, which<br>I is that it may delay processing | race an individual, s<br>n includes appearing<br>of your statement of                                                                                                    | uch as name, address and teleph<br>g in the Offce's public indexes and<br>f account and its placement in th | none<br>d in               |                  |

FOR COPYRIGHT OFFICE USE ONLY

\$

AMOUNT

ALLOCATION NUMBER

DATE RECEIVED

02/27/20

U.S. Copyright Office

| ORM SA3E. PAGE 1b.<br>LEGAL NAME OF OWNER OF CABLE SYSTEM:                                                                                                    |                                                                                        | SYSTEM II                                | D#                    |  |  |
|----------------------------------------------------------------------------------------------------|----------------------------------------------------------------------------------------|------------------------------------------|-----------------------|--|--|
| Bellsouth Telecommunications, LLC                                                                                                    |                                                                                        | 6302                                     | 21                    |  |  |
| Instructions: List each separate community served by the cable system<br>in FCC rules: "a separate and distinct community or municipal entity (in<br>areas and including single, discrete unincorporated areas." 47 C.F.R. §<br>of system identification hereafter known as the "first community." Please | cluding unincorporated communities withi 76.5(dd). The frst community that you list    | n unincorporated<br>will serve as a form | D<br>Area<br>Served   |  |  |
| <b>Note:</b> Entities and properties such as hotels, apartments, condominiums, or mobile home parks should be reported in parentheses below the identified city or town.                                                                                                    |                                                                                        |                                          |                       |  |  |
| If all communities receive the same complement of television broadcas                                                                                                    | t stations (i.e., one channel line-up for all)                                         | then either associate                    |                       |  |  |
| all communities with the channel line-up "A" in the appropriate column I<br>on a partially distant or partially permitted basis in the DSE Schedule, a<br>designated by a number (based on your reporting from Part 9).<br>When reporting the carriage of television broadcast stations on a comm         | below or leave the column blank. If you re<br>associate each relevant community with a | port any stations<br>subscriber group,   |                       |  |  |
| channel line-up designated by an alpha-letter(s) (based on your Space<br>(based on your reporting from Part 9 of the DSE Schedule) in the appro                                                                                                    | G reporting) and a subscriber group desig                                              |                                          |                       |  |  |
| CITY OR TOWN                                                                                                    | STATE CH I                                                                             | LINE UP SUB GRP                          | #                     |  |  |
| Charlotte                                                                                                    | NC                                                                                     | AA 4                                     | First                 |  |  |
| Alexander Unincorporated County                                                                                                    | NC                                                                                     | AA 8                                     |                       |  |  |
| Belmont                                                                                                    | NC                                                                                     | AA 1                                     | Community             |  |  |
| Boiling Springs                                                                                                    |                                                                                        | AA 3                                     |                       |  |  |
| Boone                                                                                                    |                                                                                        | AA 5                                     |                       |  |  |
| Burke Unincorporated County                                                                                                    |                                                                                        | AA 5                                     |                       |  |  |
| Cabarrus Unincorporated County                                                                                                    |                                                                                        | AA 4                                     | See instructions for  |  |  |
| Cajah Mountain                                                                                                    |                                                                                        | AA 5                                     | additional informatic |  |  |
| Caldwell Unincorporated County                                                                                                    |                                                                                        | AA 5                                     |                       |  |  |
| Catawba Unincorporated County                                                                                                    |                                                                                        |                                          |                       |  |  |
| Cedar Rock<br>Cherryville                                                                                                    |                                                                                        | AA 5<br>AA 1                             |                       |  |  |
| Cleveland Unincorporated County                                                                                                    |                                                                                        | AA I<br>AA 1                             | Add rows as necessa   |  |  |
| Concord                                                                                                    |                                                                                        | AA I A                                   |                       |  |  |
| Conover                                                                                                    |                                                                                        | AA 1                                     |                       |  |  |
| Cornelius                                                                                                    | NC                                                                                     | AA 1                                     |                       |  |  |
| Cramerton                                                                                                    | NC                                                                                     | AA 1                                     |                       |  |  |
| Dallas                                                                                                    | NC                                                                                     | AA 1                                     |                       |  |  |
| Davidson                                                                                                    |                                                                                        | AA 1                                     |                       |  |  |
| Denver                                                                                                    | NC                                                                                     | AA 1                                     |                       |  |  |
| Drexel                                                                                                    | NC                                                                                     | AA 5                                     |                       |  |  |
| Gamewell                                                                                                    |                                                                                        | AA 5                                     |                       |  |  |
| Gaston Unincorporated County                                                                                                    |                                                                                        | AA 1                                     |                       |  |  |
| Gastonia                                                                                                    |                                                                                        | AA 1                                     |                       |  |  |
| Glen Alpine                                                                                                    |                                                                                        | AA 5                                     |                       |  |  |
| Harrisburg<br>Hudson                                                                                                    |                                                                                        | AA 4                                     |                       |  |  |
| Hudson<br>Huntersville                                                                                                    |                                                                                        | AA 5<br>AA 1                             |                       |  |  |
| redell Unincorporated County                                                                                                    |                                                                                        |                                          |                       |  |  |
| Iron Station                                                                                                    | ······                                                                                 | AA J                                     |                       |  |  |
| Kings Mountain                                                                                                    |                                                                                        | AA 1                                     |                       |  |  |
| Kingstown                                                                                                    |                                                                                        | AA 3                                     |                       |  |  |
| Lenoir                                                                                                    | NC                                                                                     | AA 5                                     |                       |  |  |
| Lincoln Unincorporated County                                                                                                    | NC                                                                                     | AA 1                                     |                       |  |  |
| LincoInton                                                                                                    | NC                                                                                     | AA 1                                     |                       |  |  |
| Locust                                                                                                    |                                                                                        | AA 2                                     |                       |  |  |
| Lowell                                                                                                    |                                                                                        | AA 1                                     |                       |  |  |
| Maiden                                                                                                    |                                                                                        | AA 3                                     |                       |  |  |
| Matthews                                                                                                    |                                                                                        |                                          |                       |  |  |
| McAdenville<br>Maaldaa kuun lusis samaastad Osuutu                                                                                                    |                                                                                        |                                          |                       |  |  |
| Mecklenburg Unincorporated County                                                                                                    |                                                                                        |                                          |                       |  |  |
| Midland                                                                                                    | NC                                                                                     | AA 4                                     |                       |  |  |

| Mint Hill                                   | NC       | AA       | 4      |
|---------------------------------------------|----------|----------|--------|
| Nooresville                                 | NC       | AA       | - 3    |
| Vorganton                                   | NC       | AA       | 5      |
| Mount Holly                                 | NC       | AA       | 1      |
| Newton                                      | NC       | AA       | 1      |
| Patterson Springs                           | NC       | AA       | 1      |
| Pineville                                   | NC       | AA       | 4      |
| Ranlo                                       | NC       | AA       | 1      |
| Richmond Unincorporated County              | NC NC    | AA       | 7      |
| Rockingham                                  | NC NC    | AA       | 7      |
| Rowan Unincorporated County                 | NC       | AA       | 6      |
| Salisbury                                   | NC       | AA       | 4      |
| Saw Mills                                   | NC<br>NC | AA       | 3      |
| Shelby                                      | NC NC    | AA       | 1      |
| Spencer                                     | NC NC    | AA<br>AA | 4      |
| Stanfield                                   | NC NC    | AA<br>AA | 6      |
| Stanley                                     | NC       | AA<br>AA | 0<br>1 |
|                                             | NC       | AA       |        |
| Stanly Unincorporated County<br>Statesville | NC NC    | AA<br>AA | 6      |
| Froutman                                    | NC       | AA       | 3      |
| Vaco                                        | NC NC    | AA<br>AA | 3      |
|                                             | NC NC    | AA<br>AA |        |
| Watauga Unincorporated County<br>Cheraw     |          |          | 5      |
|                                             | SC       | AA       | 6      |
| Chesterfield Unincorporated County Clover   | SC       | AA       | 6<br>2 |
|                                             | SC       | AA       | 2      |
| _ake Wylie                                  | SC       | AA       | 2      |
| (ork                                        | SC       | AA       | 2      |
| /ork Unincorporated County                  | SC       | AA       | Z      |
|                                             |          |          |        |
|                                             |          |          |        |
|                                             |          |          |        |
|                                             |          |          |        |
|                                             |          |          |        |
|                                             |          |          |        |
|                                             |          |          |        |
|                                             |          |          |        |
|                                             |          |          |        |
|                                             |          |          |        |
|                                             |          |          |        |
|                                             |          |          |        |
|                                             |          |          |        |
|                                             |          |          |        |
|                                             |          |          |        |
|                                             |          |          |        |
|                                             |          |          |        |
|                                             |          |          | 1      |

| Name                      | LEGAL NAME OF OWNER OF CABL                                                                                                    | E SYSTEM:                                                                                                    |       |                                             |                       |          |                  |               | S               | YSTEM ID                 |  |
|---------------------------|----------------------------------------------------------------------------------------------------|----------------------------------------------------------------------------------------------------|-------|---------------------------------------------|-----------------------|----------|------------------|---------------|-----------------|--------------------------|--|
| Name                      | Bellsouth Telecommunications, LLC                                                                                                    |                                                                                                    |       |                                             |                       |          |                  |               |                 | 6302                     |  |
| Е                         | SECONDARY TRANSMISSION                                                                                                    |                                                                                                    |       |                                             |                       | -        |                  |               |                 |                          |  |
| E                         | In General: The information in s                                                                                                    |                                                                                                    |       |                                             |                       |          |                  |               |                 |                          |  |
| Secondary                 | system, that is, the retransmission                                                                                                    |                                                                                                    |       |                                             |                       |          |                  |               |                 |                          |  |
| Secondary<br>Transmission | about other services (including pay cable) in space F, not here. All the facts you state must be those existing on the last day of the accounting period (June 30 or December 31, as the case may be).                                              |                                                                                                    |       |                                             |                       |          |                  |               |                 |                          |  |
| Service: Sub-             | Number of Subscribers: Both blocks in space E call for the number of subscribers to the cable system, broken                                                                                                    |                                                                                                    |       |                                             |                       |          |                  |               |                 |                          |  |
| scribers and              | down by categories of secondary transmission service. In general, you can compute the number of subscribers in                                                                                                    |                                                                                                    |       |                                             |                       |          |                  |               |                 |                          |  |
| Rates                     | each category by counting the number of billings in that category (the number of persons or organizations charged                                                                                                    |                                                                                                    |       |                                             |                       |          |                  |               |                 |                          |  |
|                           | separately for the particular serv                                                                                                    |                                                                                                    |       |                                             |                       |          |                  |               |                 |                          |  |
|                           | <b>Rate:</b> Give the standard rate of                                                                                                    | -                                                                                                    | -     | -                                           |                       |          |                  | -             |                 |                          |  |
|                           | unit in which it is generally billed<br>category, but do not include disc                                                                                                    |                                                                                                    |       |                                             |                       | standard | d rate variation | is within a p | Darticular rate |                          |  |
|                           | Block 1: In the left-hand block                                                                                                    |                                                                                                    |       |                                             |                       | of seco  | ndarv transmi    | ssion servio  | e that cable    |                          |  |
|                           | systems most commonly provide                                                                                                    |                                                                                                    |       |                                             |                       |          |                  |               |                 |                          |  |
|                           | that applies to your system. Not                                                                                                    |                                                                                                    |       |                                             |                       |          |                  |               |                 |                          |  |
|                           | categories, that person or entity                                                                                                    |                                                                                                    |       |                                             |                       |          |                  |               |                 |                          |  |
|                           |                                                                                                    | subscriber who pays extra for cable service to additional sets would be included in the count under "Service to the |       |                                             |                       |          |                  |               |                 |                          |  |
|                           |                                                                                                    | first set" and would be counted once again under "Service to additional set(s)."                                    |       |                                             |                       |          |                  |               |                 |                          |  |
|                           | <b>Block 2:</b> If your cable system has rate categories for secondary transmission service that are different from those printed in block 1 (for example, tiers of services that include one or more secondary transmissions), list them, together |                                                                                                    |       |                                             |                       |          |                  |               |                 |                          |  |
|                           | with the number of subscribers and rates, in the right-hand block. A two- or three-word description of the                                                                                                    |                                                                                                    |       |                                             |                       |          |                  |               |                 |                          |  |
|                           | sufficient.                                                                                                    |                                                                                                    |       |                                             |                       |          |                  |               |                 |                          |  |
|                           | BLO                                                                                                    | BLOCK 1                                                                                                    |       |                                             |                       |          |                  | BLOC          | K 2<br>NO. OF   |                          |  |
|                           | CATEGORY OF SERVICE                                                                                                    | SUBSCRIB                                                                                                    |       | RATE                                        | CATEGORY OF SERVICE S |          |                  | SUBSCRIBERS   | RATE            |                          |  |
|                           | Residential:                                                                                                    |                                                                                                    |       |                                             |                       |          |                  |               |                 |                          |  |
|                           | <ul> <li>Service to first set</li> </ul>                                                                                                    | 5                                                                                                    | 5,937 | \$ 19.00                                    |                       |          |                  |               | 30,121          | \$ 10.0                  |  |
|                           | <ul> <li>Service to additional set(s)</li> </ul>                                                                                                    |                                                                                                    |       |                                             |                       |          |                  |               | 56,453          | \$0-\$1                  |  |
|                           | <ul> <li>FM radio (if separate rate)</li> </ul>                                                                                                    |                                                                                                    |       |                                             | Bro                   | oadcas   | t TV Surchar     | ge            | 55,937          | \$6.99-\$9.9             |  |
|                           | Motel, hotel                                                                                                    |                                                                                                    |       |                                             |                       |          |                  |               |                 |                          |  |
|                           | Commercial                                                                                                    |                                                                                                    | 516   | \$ 20.00                                    |                       |          |                  |               |                 |                          |  |
|                           | Converter                                                                                                    |                                                                                                    |       |                                             |                       |          |                  |               |                 |                          |  |
|                           | • Residential                                                                                                    |                                                                                                    |       |                                             |                       |          |                  |               |                 |                          |  |
|                           | Non-residential                                                                                                    |                                                                                                    |       |                                             |                       |          |                  |               |                 |                          |  |
|                           | SERVICES OTHER THAN SEC                                                                                                    | ONDARY TRA                                                                                                    | NSMIS | SIONS: RATE                                 | S                     |          |                  |               |                 |                          |  |
| E                         | In General: Space F calls for ra                                                                                                    |                                                                                                    | '     |                                             | •                     |          |                  |               |                 |                          |  |
| Г                         | not covered in space E, that is, t                                                                                                    |                                                                                                    |       |                                             |                       |          |                  |               |                 |                          |  |
| Services                  | service for a single fee. There and furnished at cost or (2) services                                                                                                    |                                                                                                    |       |                                             |                       |          |                  |               |                 |                          |  |
| Other Than                | amount of the charge and the ur                                                                                                    |                                                                                                    |       |                                             |                       |          |                  |               |                 |                          |  |
| Secondary                 | enter only the letters "PP" in the                                                                                                    | rate column.                                                                                                    | -     | -                                           |                       |          | -                |               | - 3,            |                          |  |
| Fransmissions:            | Block 1: Give the standard rate charged by the cable system for each of the applicable services listed.                                                                                                    |                                                                                                    |       |                                             |                       |          |                  |               |                 |                          |  |
| Rates                     | Block 2: List any services that your cable system furnished or offered during the accounting period that were not                                                                                                    |                                                                                                    |       |                                             |                       |          |                  |               |                 |                          |  |
|                           | listed in block 1 and for which a separate charge was made or established. List these other services in the form of a brief (two, or three word) description and include the rate for each                                                          |                                                                                                    |       |                                             |                       |          |                  |               |                 |                          |  |
|                           | brief (two- or three-word) description and include the rate for each.                                                                                                    |                                                                                                    |       |                                             |                       |          |                  |               |                 |                          |  |
|                           |                                                                                                    | BLO                                                                                                    |       |                                             | N/10                  | _ 1      | DATE             |               | BLOCK 2         |                          |  |
|                           | CATEGORY OF SERVICE<br>Continuing Services:                                                                                                    | RATE                                                                                                    |       | GORY OF SEF                                 |                       |          | RATE             | CATEGO        | ORY OF SERVICE  | RATE                     |  |
|                           | Pay cable                                                                                                    |                                                                                                    |       | tel, hotel                                  | siuei                 | iuai     |                  | Video or      | Demand          | \$0-\$10                 |  |
|                           | Pay cable—add'l channel                                                                                                    | \$5-\$199                                                                                                    |       | mmercial                                    |                       |          |                  |               | Activation Fee  | \$0-\$10                 |  |
|                           | Fire protection                                                                                                    | \$0-\$155                                                                                                    | -     | / cable                                     |                       |          |                  |               | anagement Fee   | ە-\$3<br>\$0-\$44        |  |
|                           | •Burglar protection                                                                                                    |                                                                                                    |       | y cable-add'l c                             | hann                  | nel      |                  |               | on Demand       | əu-ə44<br>\$9            |  |
|                           | Installation: Residential                                                                                                    |                                                                                                    |       | e protection                                | nailí                 |          |                  |               | Receiver        | چې<br>\$0-\$4            |  |
|                           | • First set                                                                                                    | \$0-\$199                                                                                                    |       | glar protection                             | h                     | ł        |                  |               | nium Tier       | <del>۵</del> ۵-۵4<br>\$1 |  |
|                           | Additional set(s)                                                                                                    |                                                                                                    |       | services:                                   |                       | ł        |                  |               | grade Fee       | ء<br>\$1                 |  |
|                           | • FM radio (if separate rate)                                                                                                    |                                                                                                    |       | connect                                     |                       |          | \$0-\$35         | Vacation      |                 | şı<br>Ş                  |  |
|                           |                                                                                                    | 1                                                                                                    | - 176 | JUNICOL                                     |                       |          | φυ-φου           | vacation      |                 | 4                        |  |
|                           |                                                                                                    |                                                                                                    | • Die | connect                                     |                       | 1        |                  |               |                 |                          |  |
|                           | • Converter                                                                                                    |                                                                                                    |       | connect<br>tlet relocation                  |                       |          | \$0-\$55         |               |                 |                          |  |
|                           |                                                                                                    |                                                                                                    | • Ou  | connect<br>tlet relocation<br>ve to new add | rece                  |          | \$0-\$55         |               |                 |                          |  |

Name

G

Primary

Transmitters:

Television

SYSTEM ID#

63021

| Bellsouth Telecommunications, LLC |           |                    |     |
|-----------------------------------|-----------|--------------------|-----|
|                                   | Rollcouth | Telecommunications | 110 |

LEGAL NAME OF OWNER OF CABLE SYSTEM:

## PRIMARY TRANSMITTERS: TELEVISION

**In General:** In space G, identify every television station (including translator stations and low power television stations) carried by your cable system during the accounting period, except (1) stations carried only on a part-time basis under FCC rules and regulations in effect on June 24, 1981, permitting the carriage of certain network programs [sections 76.59(d)(2) and (4), 76.61(e)(2) and (4), or 76.63 (referring to 76.61(e)(2) and (4))]; and (2) certain stations carried on a substitute program basis, as explained in the next paragraph.

Substitute Basis Stations: With respect to any distant stations carried by your cable system on a substitute program basis under specifc FCC rules, regulations, or authorizations:

 Do not list the station here in space G—but do list it in space I (the Special Statement and Program Log)—if the station was carried only on a substitute basis.

 List the station here, and also in space I, if the station was carried both on a substitute basis and also on some other basis. For further information concerning substitute basis stations, see page (v) of the general instructions located in the paper SA3 form.

**Column 1:** List each station's call sign. Do not report origination program services such as HBO, ESPN, etc. Identify each multicast stream associated with a station according to its over-the-air designation. For example, report multicast stream as "WETA-2". Simulcast streams must be reported in column 1 (list each stream separately; for example WETA-simulcast).

**Column 2:** Give the channel number the FCC has assigned to the television station for broadcasting over-the-air in its community of license. For example, WRC is Channel 4 in Washington, D.C. This may be different from the channel on which your cable system carried the station.

**Column 3:** Indicate in each case whether the station is a network station, an independent station, or a noncommercial educational station, by entering the letter "N" (for network), "N-M" (for network multicast), "I" (for independent), "I-M" (for independent multicast), "E" (for noncommercial educational), or "E-M" (for noncommercial educational multicast). For the meaning of these terms, see page (v) of the general instructions located in the paper SA3 form.

**Column 4:** If the station is outside the local service area, (i.e. "distant"), enter "Yes". If not, enter "No". For an explanation of local service area, see page (v) of the general instructions located in the paper SA3 form.

**Column 5:** If you have entered "Yes" in column 4, you must complete column 5, stating the basis on which your cable system carried the distant station during the accounting period. Indicate by entering "LAC" if your cable system carried the distant station on a part-time basis because of lack of activated channel capacity.

For the retransmission of a distant multicast stream that is not subject to a royalty payment because it is the subject of a written agreement entered into on or before June 30, 2009, between a cable system or an association representing the cable system and a primary transmitter or an association representing the primary transmitter, enter the designation "E" (exempt). For simulcasts, also enter "E". If you carried the channel on any other basis, enter "O." For a further explanation of these three categories, see page (v) of the general instructions located in the paper SA3 form.

**Column 6:** Give the location of each station. For U.S. stations, list the community to which the station is licensed by the FCC. For Mexican or Canadian stations, if any, give the name of the community with which the station is identifed. **Note:** If you are utilizing multiple channel line-ups, use a separate space G for each channel line-up.

|                 |                                | CHANN                    | EL LINE-UP                 | AA                                      |                        |                        |
|-----------------|--------------------------------|--------------------------|----------------------------|-----------------------------------------|------------------------|------------------------|
| 1. CALL<br>SIGN | 2. B'CAST<br>CHANNEL<br>NUMBER | 3. TYPE<br>OF<br>STATION | 4. DISTANT?<br>(Yes or No) | 5. BASIS OF<br>CARRIAGE<br>(If Distant) | 6. LOCATION OF STATION |                        |
| WAXN/WAXNHD     | 64/1064                        | I                        | No                         |                                         | Kannapolis, NC         |                        |
| WBTV/WBTVHD     | 3/1003                         | N                        | No                         |                                         | Charlotte, NC          | See instructions for   |
| WCCB/WCCBHD     | 18/1018                        | I                        | No                         |                                         | Charlotte, NC          | additional information |
| WCNC/WCNCHD     | 36/1036                        | N                        | No                         |                                         | Charlotte, NC          | on alphabetization.    |
| WJZY/WJZYHD     | 46/1046                        | I                        | No                         |                                         | Belmont, NC            |                        |
| WMYT/WMYTHD     | 55/1055                        | I                        | No                         |                                         | Rock Hill, SC          |                        |
| WNSC/WNSCHD     | 30/1030                        | Е                        | Yes                        | 0                                       | Rock Hill, SC          |                        |
| WSOC/WSOCHD     | 9/1009                         | N                        | No                         |                                         | Charlotte, NC          |                        |
| WTVI            | 42                             | Е                        | Yes                        | 0                                       | Charlotte, NC          |                        |
| WUNE            | 17                             | Е                        | Yes                        | 0                                       | Linville, NC           |                        |
| WUNG/WUNGHD     | 58/1058                        | E                        | Yes                        | 0                                       | Concord, NC            |                        |
|                 |                                |                          |                            |                                         |                        |                        |
|                 |                                |                          |                            |                                         |                        |                        |
|                 |                                |                          |                            |                                         |                        |                        |
|                 |                                |                          |                            |                                         |                        |                        |
|                 |                                |                          |                            |                                         |                        |                        |
|                 |                                |                          |                            |                                         |                        |                        |
|                 |                                |                          |                            |                                         |                        |                        |

Name

G

Primary

Transmitters:

Television

SYSTEM ID#

63021

# **Bellsouth Telecommunications, LLC**

LEGAL NAME OF OWNER OF CABLE SYSTEM:

#### PRIMARY TRANSMITTERS: TELEVISION

**In General:** In space G, identify every television station (including translator stations and low power television stations) carried by your cable system during the accounting period, except (1) stations carried only on a part-time basis under FCC rules and regulations in effect on June 24, 1981, permitting the carriage of certain network programs [sections 76.59(d)(2) and (4), 76.61(e)(2) and (4), or 76.63 (referring to 76.61(e)(2) and (4))]; and (2) certain stations carried on a substitute program basis, as explained in the next paragraph.

Substitute Basis Stations: With respect to any distant stations carried by your cable system on a substitute program basis under specifc FCC rules, regulations, or authorizations:

 Do not list the station here in space G—but do list it in space I (the Special Statement and Program Log)—if the station was carried only on a substitute basis.

 List the station here, and also in space I, if the station was carried both on a substitute basis and also on some other basis. For further information concerning substitute basis stations, see page (v) of the general instructions located in the paper SA3 form.

**Column 1:** List each station's call sign. Do not report origination program services such as HBO, ESPN, etc. Identify each multicast stream associated with a station according to its over-the-air designation. For example, report multicast stream as "WETA-2". Simulcast streams must be reported in column 1 (list each stream separately; for example WETA-simulcast).

**Column 2:** Give the channel number the FCC has assigned to the television station for broadcasting over-the-air in its community of license. For example, WRC is Channel 4 in Washington, D.C. This may be different from the channel on which your cable system carried the station.

**Column 3:** Indicate in each case whether the station is a network station, an independent station, or a noncommercial educational station, by entering the letter "N" (for network), "N-M" (for network multicast), "I" (for independent), "I-M" (for independent multicast), "E" (for noncommercial educational), or "E-M" (for noncommercial educational multicast). For the meaning of these terms, see page (v) of the general instructions located in the paper SA3 form.

**Column 4:** If the station is outside the local service area, (i.e. "distant"), enter "Yes". If not, enter "No". For an explanation of local service area, see page (v) of the general instructions located in the paper SA3 form.

**Column 5:** If you have entered "Yes" in column 4, you must complete column 5, stating the basis on which your cable system carried the distant station during the accounting period. Indicate by entering "LAC" if your cable system carried the distant station on a part-time basis because of lack of activated channel capacity.

For the retransmission of a distant multicast stream that is not subject to a royalty payment because it is the subject of a written agreement entered into on or before June 30, 2009, between a cable system or an association representing the cable system and a primary transmitter or an association representing the primary transmitter, enter the designation "E" (exempt). For simulcasts, also enter "E". If you carried the channel on any other basis, enter "O." For a further explanation of these three categories, see page (v) of the general instructions located in the paper SA3 form.

**Column 6:** Give the location of each station. For U.S. stations, list the community to which the station is licensed by the FCC. For Mexican or Canadian stations, if any, give the name of the community with which the station is identifed. **Note:** If you are utilizing multiple channel line-ups, use a separate space G for each channel line-up.

|         |           | CHANN   | EL LINE-UP  | AB           |                        |
|---------|-----------|---------|-------------|--------------|------------------------|
| 1. CALL | 2. B'CAST | 3. TYPE | 4. DISTANT? | 5. BASIS OF  | 6. LOCATION OF STATION |
| SIGN    | CHANNEL   | OF      | (Yes or No) | CARRIAGE     |                        |
|         | NUMBER    | STATION |             | (If Distant) |                        |
|         |           |         |             |              |                        |
|         |           |         |             |              |                        |
|         |           |         |             |              |                        |
|         |           |         |             |              |                        |
|         |           |         |             |              |                        |
|         |           |         |             |              |                        |
|         |           |         |             |              |                        |
|         |           |         |             |              |                        |
|         |           |         |             |              |                        |
|         |           |         |             |              |                        |
|         |           |         |             |              |                        |
|         |           |         |             |              |                        |
|         |           |         |             |              |                        |
|         |           |         |             |              |                        |
|         |           |         |             |              |                        |
|         |           |         |             |              |                        |
|         |           |         |             |              |                        |
|         |           |         |             |              |                        |
|         |           |         |             |              |                        |
|         |           |         |             |              |                        |
|         |           |         |             |              |                        |
|         |           |         |             |              |                        |
|         |           |         |             |              |                        |
|         |           |         |             |              |                        |

| FORM                                                                                             | SA3E. PAGE 7.                                                                                                    |                              |                    |                                                             |
|--------------------------------------------------------------------------------------------------|----------------------------------------------------------------------------------------------------|------------------------------|--------------------|-------------------------------------------------------------|
| LEGA                                                                                             | AL NAME OF OWNER OF CABLE SYSTEM:                                                                                                    |                              | SYSTEM ID#         | Name                                                        |
| Bel                                                                                              | Isouth Telecommunications, LLC                                                                                                    |                              | 63021              | Naille                                                      |
| Inst<br>all a<br>(as<br>pag                                                                      | DSS RECEIPTS         ructions: The figure you give in this space determines the form you fle and the amour mounts (gross receipts) paid to your cable system by subscribers for the system's sec dentifed in space E) during the accounting period. For a further explanation of how to de (vii) of the general instructions.         Gross receipts from subscribers for secondary transmission service(s) during the accounting period.         ORTANT: You must complete a statement in space P concerning gross receipts.                                                                          | ondary trans<br>compute this | smission service   | K<br>Gross Receipts                                         |
| <ul> <li>Instru</li> <li>Con</li> <li>Con</li> <li>If you fee</li> <li>If you account</li> </ul> | <b>(RIGHT ROYALTY FEE</b><br><b>ctions</b> : Use the blocks in this space L to determine the royalty fee you owe:<br>nplete block 1, showing your minimum fee.<br>nplete block 2, showing whether your system carried any distant television stations.<br>ur system did not carry any distant television stations, leave block 3 blank. Enter the a<br>from block 1 on line 1 of block 4, and calculate the total royalty fee.<br>ur system did carry any distant television stations, you must complete the applicable p<br>ompanying this form and attach the schedule to your statement of account. | oarts of the D               | DSE Schedule       | L<br>Copyright<br>Royalty Fee                               |
| bloc                                                                                             | rt 8 or part 9, block A, of the DSE schedule was completed, the base rate fee should b k 3 below.                                                                                                    |                              |                    |                                                             |
|                                                                                                  | rt 6 of the DSE schedule was completed, the amount from line 7 of block C should be low.                                                                                                    | entered on l                 | line 2 in block    |                                                             |
|                                                                                                  | rt 7 or part 9, block B, of the DSE schedule was completed, the surcharge amount sho<br>block 4 below.                                                                                                    | ould be ente                 | red on line        |                                                             |
|                                                                                                  | <b>MINIMUM FEE:</b> All cable systems with semiannual gross receipts of \$527,600 or mor least the minimum fee, regardless of whether they carried any distant stations. This fe system's gross receipts for the accounting period.                                                                                                    |                              |                    |                                                             |
|                                                                                                  | Line 1. Enter the amount of gross receipts from space K<br>Line 2. Multiply the amount in line 1 by 0.01064<br>Enter the result here.                                                                                                    | \$                           | 21,727,540.78      |                                                             |
|                                                                                                  | This is your minimum fee.                                                                                                    | \$                           | 231,181.03         |                                                             |
|                                                                                                  | <ul> <li>DISTANT TELEVISION STATIONS CARRIED: Your answer here must agree with the space G. If, in space G, you identifed any stations as "distant" by stating "Yes" in colur "Yes" in this block.</li> <li>Did your cable system carry any distant television stations during the accounting per x Yes—Complete the DSE schedule. No—Leave block 3 below blank and c</li> <li>Line 1. BASE RATE FEE: Enter the base rate fee from either part 8, section 3 or 4, or part 9, block A of the DSE schedule. If none, enter zero</li> </ul>                                                               | mn 4, you m<br>iod?          | ust check          |                                                             |
| 3                                                                                                | Line 2. <b>3.75 Fee:</b> Enter the total fee from line 7, block C, part 6 of the DSE schedule. If none, enter zero                                                                                                    |                              | 0.00               |                                                             |
|                                                                                                  | Line 3. Add lines 1 and 2 and enter here                                                                                                    | \$                           | 82,156.05          |                                                             |
| Block<br>4                                                                                       | <ul> <li>Line 1. BASE RATE FEE/3.75 FEE or MINIMUM FEE: Enter either the minimum fee from block 1 or the sum of the base rate fee / 3.75 fee from block 3, line 3, whichever is larger</li> <li>Line 2. SYNDICATED EXCLUSIVITY SURCHARGE: Enter the fee from either part 7 (block D, section 3 or 4) or part 9 (block B) of the DSE schedule. If none, ente zero.</li> </ul>                                                                                                    | \$                           | 231,181.03<br>0.00 | Cable systems<br>submitting<br>additional<br>deposits under |
|                                                                                                  | Line 3. Line 3. INTEREST CHARGE: Enter the amount from line 4, space Q, page 9<br>(Interest Worksheet)                                                                                                    |                              | 0.00               | Section 111(d)(7)<br>should contact<br>the Licensing        |
|                                                                                                  | Line 4. FILING FEE                                                                                                    | \$                           | 725.00             | additional fees.<br>Division for the<br>appropriate         |
|                                                                                                  | <b>TOTAL ROYALTY AND FILING FEES DUE FOR ACCOUNTING PERIOD.</b> Add Lines 1, 2 and 3 of block 4 and enter total here                                                                                                    | \$                           | 231,906.03         | form for<br>submitting the<br>additional fees.              |
|                                                                                                  | Remit this amount via <i>electronic payment</i> payable to Register of Copyrights. (<br>general instructions located in the paper SA3 form for more information.)                                                                                                    | See page (i)                 | ) of the           |                                                             |

## 

| ACCOUNTING PERI             | IOD: 2019/2                                                                                                    | FORM SA3E. PAGE 8.          |
|-----------------------------|----------------------------------------------------------------------------------------------------|-----------------------------|
| Name                        | LEGAL NAME OF OWNER OF CABLE SYSTEM:                                                                                                    | SYSTEM ID#<br>63021         |
|                             | Bellsouth Telecommunications, LLC                                                                                                    | 63021                       |
|                             | CHANNELS                                                                                                    |                             |
| Μ                           | Instructions: You must give (1) the number of channels on which the cable system carried television broadcas                                                                                                    | st stations                 |
| Channels                    | to its subscribers and (2) the cable system's total number of activated channels, during the accounting period.                                                                                                    |                             |
| Unannela                    | 1. Enter the total number of channels on which the cable                                                                                                    | 00                          |
|                             | system carried television broadcast stations                                                                                                    | 20                          |
|                             |                                                                                                    |                             |
|                             | <ol> <li>Enter the total number of activated channels         on which the cable system carried television broadcast stations     </li> </ol>                                                                                                    |                             |
|                             | and nonbroadcast services                                                                                                    | 615                         |
|                             |                                                                                                    |                             |
| <b>N</b><br>Individual to   | <b>INDIVIDUAL TO BE CONTACTED IF FURTHER INFORMATION IS NEEDED</b> : (Identify an individual we can contact about this statement of account.)                                                                                                    |                             |
| Be Contacted<br>for Further | Name Myriam Nassif Telephone                                                                                                    | 310-964-1930                |
| Information                 | Address 2260 E Imperial Hwy Room 839<br>(Number, street, rural route, apartment, or suite number)                                                                                                    |                             |
|                             |                                                                                                    |                             |
|                             | El Segundo, CA 90245<br>(City, town, state, zip)                                                                                                    |                             |
|                             |                                                                                                    |                             |
|                             | Email mn112s@att.com Fax (optional)                                                                                                    |                             |
|                             |                                                                                                    |                             |
| •                           | CERTIFICATION (This statement of account must be certifed and signed in accordance with Copyright Office re                                                                                                    | gulations.                  |
| O<br>Certifcation           | • I, the undersigned, hereby certify that (Check one, <i>but only one</i> , of the boxes.)                                                                                                    |                             |
| Certification               |                                                                                                    |                             |
|                             | (Owner other than corporation or partnership) I am the owner of the cable system as identified in line 1 of space                                                                                                    | e B; or                     |
|                             |                                                                                                    |                             |
|                             | (Agent of owner other than corporation or partnership) I am the duly authorized agent of the owner of the cable in line 1 of space B and that the owner is not a corporation or partnership; or                                                                                                    | le system as identified     |
|                             | (Officer or partner) I am an officer (if a corporation) or a partner (if a partnership) of the legal entity identifed as a in line 1 of space B.                                                                                                    | owner of the cable system   |
|                             | • I have examined the statement of account and hereby declare under penalty of law that all statements of fact contain                                                                                                    | ned herein                  |
|                             | are true, complete, and correct to the best of my knowledge, information, and belief, and are made in good faith. [18 U.S.C., Section 1001(1986)]                                                                                                    |                             |
|                             |                                                                                                    |                             |
|                             |                                                                                                    |                             |
|                             |                                                                                                    |                             |
|                             | /s/ Michael Santogrossi                                                                                                    |                             |
|                             | Enter an electronic signature on the line above using an "/s/" signature to certify this statement.                                                                                                    |                             |
|                             | (e.g., /s/ John Smith). Before entering the first forward slash of the /s/ signature, place your curso                                                                                                    |                             |
|                             | "F2" button, then type /s/ and your name. Pressing the "F" button will avoid enabling Excel's Lotu                                                                                                    | is compatibility settings.  |
|                             | Typed or printed name: Michael Santogrossi                                                                                                    |                             |
|                             |                                                                                                    |                             |
|                             |                                                                                                    |                             |
|                             | Title: Vice President – Finance                                                                                                    |                             |
|                             | (Title of official position held in corporation or partnership)                                                                                                    |                             |
|                             |                                                                                                    |                             |
| l .                         | Date: February 26, 2020                                                                                                    |                             |
| <b>B</b>                    |                                                                                                    |                             |
| Privacy Act Notice          | e: Section 111 of title 17 of the United States Code authorizes the Copyright Offce to collect the personally identifying information of the section of the section of the | ation (PII) requested on th |

form in order to process your statement of account. PII is any personal information that can be used to identify or trace an individual, such as name, address and telephor numbers. By providing PII, you are agreeing to the routine use of it to establish and maintain a public record, which includes appearing in the Office's public indexes and search reports prepared for the public. The effect of not providing the PII requested is that it may delay processing of your statement of account and its placement in th completed record of statements of account, and it may affect the legal sufficiency of the fling, a determination that would be made by a court of law

| FORM SA | 43E. F | PAGE9. |
|---------|--------|--------|
|---------|--------|--------|

| LEGAL NAME OF OWNER OF CABLE SYSTEM:<br>Bellsouth Telecommunications, LLC                                                                                                    | SYSTEM ID#<br>63021                                                               | Name                                                                   |
|----------------------------------------------------------------------------------------------------|-----------------------------------------------------------------------------------|------------------------------------------------------------------------|
| <ul> <li>SPECIAL STATEMENT CONCERNING GROSS RECEIPTS EXCLUSIONS</li> <li>The Satellite Home Viewer Act of 1988 amended Title 17, section 111(d)(1)(A), of the Copyright Act lowing sentence:</li> <li>"In determining the total number of subscribers and the gross amounts paid to the cable system service of providing secondary transmissions of primary broadcast transmitters, the system services and amounts collected from subscribers receiving secondary transmissions pursuant.</li> <li>For more information on when to exclude these amounts, see the note on page (vii) of the general in paper SA3 form.</li> <li>During the accounting period did the cable system exclude any amounts of gross receipts for second made by satellite carriers to satellite dish owners?</li> <li>X NO</li> </ul> | m for the basic<br>nall not include sub-<br>to section 119."<br>structions in the | P<br>Special<br>Statement<br>Concerning<br>Gross Receipts<br>Exclusion |
| Name     Name       Mailing Address     Mailing Address                                                                                                    |                                                                                   |                                                                        |
|                                                                                                    |                                                                                   |                                                                        |
| You must complete this worksheet for those royalty payments submitted as a result of a late paymer<br>For an explanation of interest assessment, see page (viii) of the general instructions in the paper SA                                                                                                    |                                                                                   | Q                                                                      |
| Line 1 Enter the amount of late payment or underpayment                                                                                                    |                                                                                   | Interest<br>Assessment                                                 |
| Line 2 Multiply line 1 by the interest rate* and enter the sum here                                                                                                    | days                                                                              |                                                                        |
| Line 3 Multiply line 2 by the number of days late and enter the sum here                                                                                                    | x 0.00274                                                                         |                                                                        |
| Line 4 Multiply line 3 by 0.00274** enter here and on line 3, block 4, space L, (page 7)                                                                                                    | (interest charge)                                                                 |                                                                        |
| * To view the interest rate chart click on <i>www.copyright.gov/licensing/interest-rate.pdf.</i> For furthe contact the Licensing Division at (202) 707-8150 or licensing@loc.gov.                                                                                                    |                                                                                   |                                                                        |
| ** This is the decimal equivalent of 1/365, which is the interest assessment for one day late.                                                                                                    |                                                                                   |                                                                        |
| NOTE: If you are filing this worksheet covering a statement of account already submitted to the Copy<br>please list below the owner, address, first community served, accounting period, and ID number as g<br>filing.                                                                                                    | -                                                                                 |                                                                        |
| Owner Address                                                                                                    |                                                                                   |                                                                        |
| First community served<br>Accounting period<br>ID number                                                                                                    |                                                                                   |                                                                        |
| Privacy Act Notice: Section 111 of title 17 of the United States Code authorizes the Copyright Offce to collect the personally ident                                                                                                    | fying information (PII) requested                                                 | on th                                                                  |

Privacy Act Notice: Section 111 of title 17 of the United States Code authorizes the Copyright Office to collect the personally identifying information (PII) requested on th form in order to process your statement of account. PII is any personal information that can be used to identify or trace an individual, such as name, address and telephone numbers. By providing PII, you are agreeing to the routine use of it to establish and maintain a public record, which includes appearing in the Office's public indexes and in search reports prepared for the public. The effect of not providing the PII requested is that it may delay processing of your statement of account and its placement in the completed record of statements of account, and it may affect the legal suffciency of the fling, a determination that would be made by a court of law.

#### INSTRUCTIONS FOR DSE SCHEDULE WHAT IS A "DSE"

The term "distant signal equivalent" (DSE) generally refers to the numerica value given by the Copyright Act to each distant television station carriec by a cable system during an accounting period. Your system's total number of DSEs determines the royalty you owe. For the full definition, see page (v) of the General Instructions in the paper SA3 form.

#### FORMULAS FOR COMPUTING A STATION'S DSE

There are two different formulas for computing DSEs: (1) a basic formula for all distant stations listed in space G (page 3), and (2) a special formula for those stations carried on a substitute basis and listed in space I (page 5). (Note that if a particular station is listed in both space G and space I, a DSE must be computed twice for that station: once under the basic formula and again under the special formula. However, a station's total DSE is not to exceed its full type-value. If this happens, contact the Licensing Division.)

#### BASIC FORMULA: FOR ALL DISTANT STATIONS LISTEE IN SPACE G OF SA3E (LONG FORM)

**Step 1**: Determine the station's type-value. For purposes of computing DSEs, the Copyright Act gives different values to distant stations depending upon their type. If, as shown in space G of your statement of accoun (page 3), a distant station is:

| • Independent: its type-value is                                   | 1.00 |
|--------------------------------------------------------------------|------|
| • Network: its type-value is                                       | 0.25 |
| Noncommercial educational: its type-value is                       | 0.25 |
| Note that local stations are not counted at all in computing DSEs. |      |

**Step 2:** Calculate the station's basis of carriage value: The DSE of a station also depends on its basis of carriage. If, as shown in space G of your Form SA3E, the station was carried part time because of lack of activated channel capacity, its basis of carriage value is determined by (1) calculating the number of hours the cable system carried the station during the accounting period, and (2) dividing that number by the total number of hours the station broadcast over the air during the accounting period. The basis of carriage value for all other stations listed in space G is 1.0.

**Step 3:** Multiply the result of step 1 by the result of step 2. This gives you the particular station's DSE for the accounting period. (Note that for stations other than those carried on a part-time basis due to lack of activated channel capacity, actual multiplication is not necessary since the DSE will always be the same as the type value.)

#### SPECIAL FORMULA FOR STATIONS LISTED IN SPACE I OF SA3E (LONG FORM)

Step 1: For each station, calculate the number of programs that, during the accounting period, were broadcast live by the station and were substituted for programs deleted at the option of the cable system.

(These are programs for which you have entered "Yes" in column 2 and "P" in column 7 of space I.)

Step 2: Divide the result of step 1 by the total number of days in the calendar year (365—or 366 in a leap year). This gives you the particula station's DSE for the accounting period.

#### TOTAL OF DSEs

In part 5 of this schedule you are asked to add up the DSEs for all of the distant television stations your cable system carried during the accounting period. This is the total sum of all DSEs computed by the basic formula and by the special formula.

#### THE ROYALTY FEE

The total royalty fee is determined by calculating the minimum fee anc the base rate fee. In addition, cable systems located within certain television market areas may be required to calculate the 3.75 fee and/or the Syndicated Exclusivity Surcharge. Note: Distant multicast streams are not subject to the 3.75 fee or the Syndicated Exclusivity Surcharge. Distant simulcast streams are not subject to any royalty payment

The 3.75 Fee. If a cable system located in whole or in part within a television market added stations after June 24, 1981, that would not have been permitted under FCC rules, regulations, and authorizations (hereafter referred to as "the former FCC rules") in effect on June 24, 1981, the system must compute the 3.75 fee using a formula based on the number of DSEs added. These DSEs used in computing the 3.75 fee will not be used in computing the base rate fee and Syndicated Exclusivity Surcharge

The Syndicated Exclusivity Surcharge. Cable systems located in whole or in part within a major television market, as defined by FCC rules and regulations, must calculate a Syndicated Exclusivity Surcharge for the carriage of any commercial VHF station that places a grade B contour, in whole or in part, over the cable system that would have been subject to the FCC's syndicated exclusivity rules in effect on June 24, 1981

U.S. Copyright Office

**The Minimum Fee/Base Rate Fee/3.75 Percent Fee.** All cable systems fling SA3E (Long Form) must pay at least the minimum fee, which is 1.064 percent of gross receipts. The cable system pays either the minimum fee or the sum of the base rate fee and the 3.75 percent fee, whichever is larger, and a Syndicated Exclusivity Surcharge, as applicable

What is a "Permitted" Station? A permitted station refers to a distant station whose carriage is not subject to the 3.75 percent rate but is subject to the base rate and, where applicable, the Syndicated Exclusivity Surcharge. A permitted station would include the following: 1) A station actually carried within any portion of a cable system prior

to June 25, 1981, pursuant to the former FCC rules. 2) A station first carried after June 24, 1981, which could have beer carried under FCC rules in effect on June 24, 1981, if such carriage would not have exceeded the market quota imposed for the importation of distant stations under those rules.

3) A station of the same type substituted for a carried network, noncommercial educational, or regular independent station for which a quota was or would have been imposed under FCC rules (47 CFR 76.59 (b),(c), 76.61 (b),(c),(d), and 767.63 (a) [referring to 76.61 (b),(d)] in effect on June 24, 1981.

4) A station carried pursuant to an individual waiver granted between April 16, 1976, and June 25, 1981, under the FCC rules and regulations in effect on April 15, 1976.

5) In the case of a station carried prior to June 25, 1981, on a part-time and/or substitute basis only, that fraction of the current DSE represented by prior carriage.

NOTE: If your cable system carried a station that you believe qualifies as a permitted station but does not fall into one of the above categories, please attach written documentation to the statement of account detailing the basis for its classification.

Substitution of Grandfathered Stations. Under section 76.65 of the former FCC rules, a cable system was not required to delete any statior that it was authorized to carry or was lawfully carrying prior to March 31 1972, even if the total number of distant stations carried exceeded the market quota imposed for the importation of distant stations. Carriage of these grandfathered stations is not subject to the 3.75 percent rate but is subject to the Base Rate, and where applicable, the Syndicatec Exclusivity Surcharge. The Copyright Royalty Tribunal has stated its view that, since section 76.65 of the former FCC rules would not have permitted substitution of a grandfathered station, the 3.75 percent Rate applies to a station substituted for a grandfathered station if carriage of the station exceeds the market quota imposed for the importation of distant stations.

# COMPUTING THE 3.75 PERCENT RATE—PART 6 OF THE DSE SCHEDULE

- Determine which distant stations were carried by the system pursuan to former FCC rules in effect on June 24, 1981.
- Identify any station carried prior to June 25, 198I, on a substitute and/o part-time basis only and complete the log to determine the portion of the DSE exempt from the 3.75 percent rate.
- Subtract the number of DSEs resulting from this carriage from the number of DSEs reported in part 5 of the DSE Schedule. This is the total number of DSEs subject to the 3.75 percent rate. Multiply these DSEs by gross receipts by .0375. This is the 3.75 fee.

#### COMPUTING THE SYNDICATED EXCLUSIVITY SURCHARGE— PART 7 OF THE DSE SCHEDULE

- Determine if any portion of the cable system is located within a top 100 major television market as defined by the FCC rules and regulations in effect on June 24, 1981. If no portion of the cable system is located in a major television market, part 7 does not have to be completed.
- Determine which station(s) reported in block B, part 6 are commercial VHF stations and place a grade B contour, in whole, or in part, over the cable system. If none of these stations are carried, part 7 does not have to be completed.
- Determine which of those stations reported in block b, part 7 of the DSE Schedule were carried before March 31,1972. These stations are exempt from the FCC's syndicated exclusivity rules in effect on June 24 1981. If you qualify to calculate the royalty fee based upon the carriage of partially-distant stations, and you elect to do so, you must compute the surcharge in part 9 of this schedule.
- Subtract the exempt DSEs from the number of DSEs determined in block B of part 7. This is the total number of DSEs subject to the Syndicated Exclusivity Surcharge.
- Compute the Syndicated Exclusivity Surcharge based upon these DSEs and the appropriate formula for the system's market position.

# DSE SCHEDULE. PAGE 11.

## COMPUTING THE BASE RATE FEE—PART 8 OF THE DSE SCHEDULE

Determine whether any of the stations you carried were partially distant that is, whether you retransmitted the signal of one or more stations to subscribers located within the station's local service area and, at the same time, to other subscribers located outside that area.

 If none of the stations were partially distant, calculate your base rate fee according to the following rates—for the system's permitted DSEs as reported in block B, part 6 or from part 5, whichever is applicable.
 First DSE 1.064% of gross receipts
 Each of the second, third, and fourth DSEs 0.701% of gross receipts

The fifth and each additional DSE 0.300% of gross receipts

PARTIALLY DISTANT STATIONS—PART 9 OF THE DSE SCHEDULE
If any of the stations were partially distant:

1. Divide all of your subscribers into subscriber groups depending on their location. A particular subscriber group consists of all subscribers who are distant with respect to exactly the same complement of stations.

 Identify the communities/areas represented by each subscriber group.
 For each subscriber group, calculate the total number of DSEs of that group's complement of stations.

If your system is located wholly outside all major and smaller television markets, give each station's DSEs as you gave them in parts 2, 3, and 4 of the schedule; or

If any portion of your system is located in a major or smaller television market, give each station's DSE as you gave it in block B, part 6 of this schedule.

4. Determine the portion of the total gross receipts you reported in space K (page 7) that is attributable to each subscriber group.

5. Calculate a separate base rate fee for each subscriber group, using (1) the rates given above; (2) the total number of DSEs for that group's complement of stations; and (3) the amount of gross receipts attributable to that group.

6. Add together the base rate fees for each subscriber group to determine the system's total base rate fee.

7. If any portion of the cable system is located in whole or in part within a major television market, you may also need to complete part 9, block B of the Schedule to determine the Syndicated Exclusivity Surcharge.

What to Do If You Need More Space on the DSE Schedule. There are no printed continuation sheets for the schedule. In most cases, the blanks provided should be large enough for the necessary information. If you need more space in a particular part, make a photocopy of the page in question (identifying it as a continuation sheet), enter the additional information on that copy, and attach it to the DSE schedule.

**Rounding Off DSEs.** In computing DSEs on the DSE schedule, you may round off to no less than the third decimal point. If you round off a DSE in any case, you must round off DSEs throughout the schedule as follows:

- When the fourth decimal point is 1, 2, 3, or 4, the third decimal remains unchanged (example: .34647 is rounded to .346).
- When the fourth decimal point is 5, 6, 7, 8, or 9, the third decimal is rounded up (example: .34651 is rounded to .347).

The example below is intended to supplement the instructions for calculating only the base rate fee for partially distant stations. The cable system would also be subject to the Syndicated Exclusivity Surcharge for partially distant stations, if any portion is located within a major television market.

# EXAMPLE: COMPUTATION OF COPYRIGHT ROYALTY FEE FOR CABLE SYSTEM CARRYING PARTIALLY DISTANT STATIONS

Santa Rosa

Rapid City

CITY

DSE

1.0

10

0.083

In most cases under current FCC rules, all of Fairvale would be within the local service area of both stations A and C and all of Rapid City and Bodega Bay would be within the local service areas of stations B, D, and E. Distant Stations Carried STATION A (independent) B (independent) C (part-time) D (part-time) E (network)

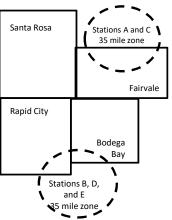

|                              | 0.000        |                  |                |              |                             |              |
|------------------------------|--------------|------------------|----------------|--------------|-----------------------------|--------------|
| D (part-time)                | 0.139        | Bodega Bay       | Stations A an  | d C          |                             | 70,000.00    |
| E (network)                  | 0.25         | Fairvale         | Stations B, D, | , and E      |                             | 120,000.00   |
| TOTAL DSEs                   | 2.472        |                  | TOTAL GRO      | SS RECEIPTS  |                             | \$600,000.00 |
| Minimum Fee Total Gross I    | Receipts     |                  | \$600,000.00   |              |                             |              |
|                              |              |                  | x .01064       |              |                             |              |
|                              |              |                  | \$6,384.00     |              |                             |              |
| First Subscriber Group       |              | Second Subsc     | riber Group    |              | Third Subscriber Group      |              |
| (Santa Rosa)                 |              | (Rapid City and  | l Bodega Bay)  |              | (Fairvale)                  |              |
| Gross receipts               | \$310,000.00 | Gross receipts   |                | \$170,000.00 | Gross receipts              | \$120,000.00 |
| DSEs                         | 2.472        | DSEs             |                | 1.083        | DSEs                        | 1.389        |
| Base rate fee                | \$6,497.20   | Base rate fee    |                | \$1,907.71   | Base rate fee               | \$1,604.03   |
| \$310,000 x .01064 x 1.0 =   | 3,298.40     | \$170,000 x .010 | 64 x 1.0 =     | 1,808.80     | \$120,000 x .01064 x 1.0 =  | 1,276.80     |
| \$310,000 x .00701 x 1.472 = | 3,198.80     | \$170,000 x .007 | 01 x .083 =    | 98.91        | \$120,000 x .00701 x .389 = | 327.23       |
| Base rate fee                | \$6.497.20   | Base rate fee    | -              | \$1.907.71   | Base rate fee               | \$1,604.03   |

Identification of Subscriber Groups

OUTSIDE LOCAL

Stations A and C

SERVICE AREA OF

Stations A, B, C, D ,E

In this example, the cable system would enter \$10,008.94 in space L, block 3, line 1 (page 7)

GROSS RECEIPTS

\$310,000.00

100,000.00

FROM SUBSCRIBERS

## DSE SCHEDULE. PAGE 11. (CONTINUED)

| 4                    | LEGAL NAME OF OWNER OF CABL                                                                                             | E SYSTEM:         |                                 |                 | SI        | STEM ID# |
|----------------------|----------------------------------------------------------------------------------------------------|-------------------|---------------------------------|-----------------|-----------|----------|
| 1                    | <b>Bellsouth Telecommun</b>                                                                                             | ications, LLC     | )                               |                 |           | 63021    |
|                      | SUM OF DSEs OF CATEGOR<br>• Add the DSEs of each station<br>Enter the sum here and in line                              | า.                |                                 |                 | 1.00      |          |
|                      | Instructions:                                                                                                    |                   |                                 |                 |           |          |
| Computation          | In the column headed "Call a<br>of space G (page 3).<br>In the column headed "DSE"<br>mercial educational station, give | ': for each indep | pendent station, give the DS    | E as "1.0"; for |           |          |
| Stations             | CALL SIGN                                                                                                    | DSE               | CATEGORY O STATION<br>CALL SIGN | DSES            | CALL SIGN | DSE      |
|                      | WNSC/WNSCHD                                                                                                    | 0.250             | CALL SIGN                       | DSE             | CALL SIGN | DGE      |
|                      | WNSC/WNSCHD                                                                                                    | 0.250             |                                 |                 |           |          |
|                      |                                                                                                    |                   |                                 |                 |           |          |
|                      | WUNE                                                                                                    | 0.250             |                                 |                 |           |          |
|                      | WUNG/WUNGHD                                                                                                    | 0.250             |                                 |                 |           |          |
| Add rows as          |                                                                                                    |                   |                                 |                 |           |          |
| necessary.           |                                                                                                    |                   |                                 |                 |           |          |
| Remember to copy all |                                                                                                    |                   |                                 |                 |           |          |
| formula into new     |                                                                                                    |                   |                                 |                 |           |          |
| rows.                |                                                                                                    |                   |                                 |                 |           |          |
| 1003.                |                                                                                                    |                   |                                 |                 |           |          |
|                      |                                                                                                    |                   |                                 |                 |           |          |
|                      |                                                                                                    |                   |                                 |                 |           |          |
|                      |                                                                                                    |                   |                                 |                 |           |          |
|                      |                                                                                                    |                   |                                 |                 |           |          |
|                      |                                                                                                    |                   |                                 |                 |           |          |
|                      |                                                                                                    |                   |                                 |                 |           |          |
|                      |                                                                                                    |                   |                                 |                 |           |          |
|                      |                                                                                                    |                   |                                 |                 |           |          |
|                      |                                                                                                    |                   |                                 |                 |           |          |
|                      |                                                                                                    |                   |                                 |                 |           |          |
|                      |                                                                                                    |                   |                                 |                 |           |          |
|                      |                                                                                                    |                   |                                 |                 |           |          |
|                      |                                                                                                    |                   |                                 |                 |           |          |
|                      |                                                                                                    |                   |                                 |                 |           |          |
|                      |                                                                                                    |                   |                                 |                 |           |          |
|                      |                                                                                                    |                   |                                 |                 |           |          |
|                      |                                                                                                    |                   |                                 |                 |           |          |
|                      |                                                                                                    |                   |                                 |                 |           |          |
|                      |                                                                                                    |                   |                                 |                 |           |          |
|                      |                                                                                                    |                   |                                 |                 |           |          |
|                      |                                                                                                    |                   |                                 |                 |           |          |
|                      |                                                                                                    |                   |                                 |                 |           |          |
|                      |                                                                                                    |                   |                                 |                 |           |          |
|                      |                                                                                                    |                   |                                 |                 |           |          |
|                      |                                                                                                    |                   |                                 |                 |           |          |
|                      |                                                                                                    |                   |                                 |                 |           |          |
|                      |                                                                                                    |                   |                                 |                 |           |          |
|                      |                                                                                                    |                   |                                 |                 |           |          |
|                      |                                                                                                    |                   |                                 |                 |           |          |
|                      |                                                                                                    |                   |                                 |                 |           |          |
|                      |                                                                                                    |                   |                                 |                 |           |          |
|                      |                                                                                                    |                   |                                 |                 |           |          |
| 1                    |                                                                                                    | I                 |                                 |                 |           |          |

| Nome                                                                                                    | LEGAL NAME OF                                                                                                   | OWNER OF CABLE SYSTE                                                                                                    | EM:                                                                                                    |                                                                                                    |                                                                                    |                                                                                                    |                                                                                                    | S                                                                        | YSTEM ID# |
|----------------------------------------------------------------------------------------------------|----------------------------------------------------------------------------------------------------|----------------------------------------------------------------------------------------------------|----------------------------------------------------------------------------------------------------|----------------------------------------------------------------------------------------------------|------------------------------------------------------------------------------------|----------------------------------------------------------------------------------------------------|----------------------------------------------------------------------------------------------------|--------------------------------------------------------------------------|-----------|
| Name                                                                                                    | Bellsouth T                                                                                                    | elecommunicatio                                                                                                    | ns, LLC                                                                                                    |                                                                                                    |                                                                                    |                                                                                                    |                                                                                                    |                                                                          | 63021     |
| <b>3</b><br>Computation<br>of DSEs for<br>Stations<br>Carried Part<br>Time Due to<br>Lack of<br>Activated<br>Channel<br>Capacity | Column 2<br>figure should<br>Column 2<br>be carried ou<br>Column 2<br>give the type<br>Column 2                 | <ul> <li>ist the call sign of all of</li> <li>2: For each station, gicorrespond with the i</li> <li>3: For each station, gi</li> <li>4: Divide the figure in</li> <li>t at least to the third of</li> <li>5: For each independ</li> <li>value as ".25."</li> <li>6: Multiply the figure i</li> </ul> | ive the number of<br>nformation giver<br>ive the total num<br>column 2 by the<br>decimal point. Th<br>ent station, give<br>n column 4 by th<br>ion's DSE. (For r | of hours your cable<br>in in space J. Calculuber of hours that the<br>figure in column 3<br>his is the "basis of c<br>the "type-value" as<br>he figure in column      | system<br>ate online station<br>, and g<br>arriage<br>arriage<br>5, and<br>n round | n carried the sta<br>y one DSE for e<br>on broadcast ov<br>ive the result in<br>e value" for the s<br>For each netwo<br>give the result i<br>ling, see page ( | tion during the accounting<br>each station.<br>eer the air during the acco<br>decimals in column 4. The<br>station.<br>rk or noncommercial edu<br>n column 6. Round to no<br>viii) of the general instruc | ounting period.<br>his figure must<br>cational station,<br>less than the |           |
|                                                                                                    | 1. CALL<br>SIGN                                                                                                 | CAR                                                                                                    | IBER<br>HOURS<br>RIED BY                                                                                                    | 3. NUMBER<br>OF HOURS<br>STATION                                                                                                    |                                                                                    | 4. BASIS OF<br>CARRIAG<br>VALUE                                                                                                    | 5. TYPE                                                                                                    | E 6. DS                                                                  | 3E        |
|                                                                                                    |                                                                                                    | SYS                                                                                                    | TEM                                                                                                    | ON AIR                                                                                                    |                                                                                    |                                                                                                    |                                                                                                    |                                                                          |           |
|                                                                                                    |                                                                                                    |                                                                                                    |                                                                                                    | ÷                                                                                                    | =                                                                                  |                                                                                                    | x                                                                                                    | =                                                                        |           |
|                                                                                                    |                                                                                                    |                                                                                                    | -                                                                                                    | ÷                                                                                                    | =                                                                                  |                                                                                                    | X                                                                                                    | =                                                                        |           |
|                                                                                                    |                                                                                                    |                                                                                                    | •••••••••••••••••••••••••••••••••••••••                                                                                                    |                                                                                                    | =                                                                                  |                                                                                                    | x                                                                                                    | =                                                                        |           |
|                                                                                                    |                                                                                                    |                                                                                                    |                                                                                                    | ÷                                                                                                    | =                                                                                  |                                                                                                    | x                                                                                                    | =                                                                        |           |
|                                                                                                    |                                                                                                    |                                                                                                    | •••••••••••••••••••••••••••••••••••••••                                                                                                    | +                                                                                                    | =                                                                                  |                                                                                                    | x                                                                                                    | =                                                                        |           |
|                                                                                                    |                                                                                                    |                                                                                                    |                                                                                                    | ÷                                                                                                    | =                                                                                  |                                                                                                    | x                                                                                                    | =                                                                        |           |
|                                                                                                    |                                                                                                    |                                                                                                    |                                                                                                    | ÷                                                                                                    |                                                                                    |                                                                                                    | ×                                                                                                    |                                                                          |           |
|                                                                                                    |                                                                                                    |                                                                                                    |                                                                                                    | ÷                                                                                                    | =                                                                                  |                                                                                                    | X                                                                                                    | =                                                                        |           |
|                                                                                                    | Add the DSEs                                                                                                    | s OF CATEGORY LA<br>of each station.<br>um here and in line 2                                                                                                    |                                                                                                    | schedule,                                                                                                    |                                                                                    | Þ                                                                                                    | 0.00                                                                                                    | ]                                                                        |           |
| <b>4</b><br>Computation<br>of DSEs for<br>Substitute-<br>Basis Stations                                                          | Was carried<br>tions in eff<br>Broadcast<br>space I).<br>Column 2:<br>at your option.<br>Column 3:<br>Column 4: | d by your system in si<br>ect on October 19, 19<br>one or more live, nonr<br>For each station give<br>This figure should co<br>Enter the number of<br>Divide the figure in co                                                                                                    | ubstitution for a p<br>176 (as shown by<br>retwork programs<br>the number of li-<br>prrespond with the<br>days in the caler<br>polumn 2 by the fi-               | program that your s<br>/ the letter "P" in co<br>s during that optiona<br>ive, nonnetwork pro-<br>he information in sp<br>ndar year: 365, exc<br>igure in column 3, a | system<br>lumn 7<br>al carria<br>ograms<br>oace I.<br>ept in a<br>and give         | was permitted t<br>of space I); and<br>ge (as shown by<br>carried in subs<br>a leap year.<br>e the result in co                                               | rograms) if that station:<br>o delete under FCC rules<br>d<br>the word "Yes" in column :<br>titution for programs that<br>plumn 4. Round to no les<br>the general instructions in                         | 2 of<br>were deleted<br>s than the third                                 | rm).      |
|                                                                                                    |                                                                                                    |                                                                                                    | SUBSTITUTE                                                                                                    | E-BASIS STAT                                                                                                    | IONS                                                                               | : COMPUTA                                                                                                    | TION OF DSEs                                                                                                    | 1                                                                        |           |
|                                                                                                    | 1. CALL<br>SIGN                                                                                                 | 2. NUMBER<br>OF<br>PROGRAMS                                                                                                    | 3. NUMI<br>OF DA<br>IN YE                                                                                                    | AYS                                                                                                    |                                                                                    | 1. CALL<br>SIGN                                                                                                    | 2. NUMBER<br>OF<br>PROGRAMS                                                                                                    | 3. NUMBER<br>OF DAYS<br>IN YEAR                                          | 4. DSE    |
| 1                                                                                                    |                                                                                                    |                                                                                                    | ÷                                                                                                    | =                                                                                                    |                                                                                    |                                                                                                    | ÷                                                                                                    |                                                                          | =         |
|                                                                                                    |                                                                                                    |                                                                                                    | ÷                                                                                                    | =                                                                                                    |                                                                                    |                                                                                                    | ÷                                                                                                    |                                                                          | =         |
|                                                                                                    |                                                                                                    |                                                                                                    |                                                                                                    |                                                                                                    |                                                                                    |                                                                                                    | -                                                                                                    |                                                                          |           |
|                                                                                                    |                                                                                                    |                                                                                                    | ÷                                                                                                    | Ē                                                                                                    |                                                                                    |                                                                                                    | +                                                                                                    |                                                                          |           |
|                                                                                                    |                                                                                                    |                                                                                                    | ÷                                                                                                    | =                                                                                                    |                                                                                    |                                                                                                    | •                                                                                                    |                                                                          | =         |
|                                                                                                    | Add the DSEs                                                                                                    | s OF SUBSTITUTE-E<br>of each station.<br>um here and in line 3                                                                                                    |                                                                                                    |                                                                                                    |                                                                                    |                                                                                                    | 0.00                                                                                                    |                                                                          |           |
| 5                                                                                                    |                                                                                                    | ER OF DSEs: Give the                                                                                                    |                                                                                                    | ne boxes in parts 2,                                                                                                    | 3, and 4                                                                           | 4 of this schedul                                                                                                    | e and add them to provide                                                                                                    | the tota                                                                 |           |
| Total Number                                                                                                    | 1. Number o                                                                                                    | of DSEs from part 2●                                                                                                    |                                                                                                    |                                                                                                    |                                                                                    |                                                                                                    |                                                                                                    | 1.00                                                                     |           |
| of DSEs                                                                                                    |                                                                                                    | of DSEs from part 3●                                                                                                    |                                                                                                    |                                                                                                    |                                                                                    |                                                                                                    | •                                                                                                    | 0.00                                                                     |           |
|                                                                                                    |                                                                                                    | of DSEs from part 4                                                                                                    |                                                                                                    |                                                                                                    |                                                                                    |                                                                                                    | ·                                                                                                    | 0.00                                                                     |           |
|                                                                                                    |                                                                                                    |                                                                                                    |                                                                                                    |                                                                                                    |                                                                                    |                                                                                                    | -<br>                                                                                                    |                                                                          |           |
|                                                                                                    | TOTAL NUMBE                                                                                                    | ER OF DSEs                                                                                                    |                                                                                                    |                                                                                                    |                                                                                    |                                                                                                    | <b></b>                                                                                                    |                                                                          | 1.00      |

| LEGAL NAME OF O<br>Bellsouth Tele                                                                |                                                                                                    |                                                                                                    |                                                                                                    |                                                                                  |                                                                                                    |                                                                                                    | S                                                    | YSTEM ID#<br>63021 | Name                                             |
|--------------------------------------------------------------------------------------------------|----------------------------------------------------------------------------------------------------|----------------------------------------------------------------------------------------------------|----------------------------------------------------------------------------------------------------|----------------------------------------------------------------------------------|----------------------------------------------------------------------------------------------------|----------------------------------------------------------------------------------------------------|------------------------------------------------------|--------------------|--------------------------------------------------|
| Instructions: Bloc<br>In block A:<br>• If your answer if '<br>schedule.<br>• If your answer if ' | 'Yes," leave the re                                                                                                    | emainder of p                                                                                                    |                                                                                                    | 7 of the DSE sche                                                                | edule blank a                                                                                                   | nd complete p                                                                                           | art 8, (page 16) o                                   | f the              | 6                                                |
|                                                                                                  |                                                                                                    |                                                                                                    | BLOCK A: T                                                                                                    | ELEVISION M                                                                      | ARKETS                                                                                                    |                                                                                                    |                                                      |                    | Computation of                                   |
|                                                                                                  | 1981?                                                                                                    | e schedule—l<br>C below.                                                                                                    | DO NOT COM                                                                                                    | Aller markets as de PLETE THE REM                                                | AINDER OF                                                                                                    | PART 6 AND                                                                                              |                                                      | egulations in      | 3.75 Fee                                         |
| Column 1:<br>CALL SIGN                                                                           | under FCC rules                                                                                                    | and regulati                                                                                                    | ons prior to Ju<br>dule. (Note: T                                                                                                    | n part 2, 3, and 4 o<br>ne 25, 1981. For f<br>he letter M below<br>Act of 2010.) | urther explan                                                                                                   | ation of permit                                                                                         | ted stations, see                                    | the                |                                                  |
| Column 2:<br>BASIS OF<br>PERMITTED<br>CARRIAGE                                                   | (Note the FCC m<br>A Stations carri<br>76.61(b)(c)]<br>B Specialty stat<br>C Noncommeric<br>D Grandfathere-<br>instructions for<br>E Carried pursu<br>*F A station pre- | ules and regu<br>ed pursuant<br>ion as define<br>cal education<br>d station (76.<br>or DSE scheo<br>ant to individ<br>eviously carrie<br>JHF station v | Ilations cited b<br>to the FCC ma<br>d in 76.5(kk) ('<br>al station [76.5<br>65) (see para<br>fule).<br>ual waiver of F<br>ed on a part-tin<br><i>v</i> ithin grade-B | me or substitute ba<br>contour, [76.59(d)                                        | ose in effect o<br>76.57, 76.59(t<br>(e)(1), 76.63(a<br>.63(a) referrin<br>ubstitution of g<br>asis prior to Ju | on June 24, 19<br>b), 76.61(b)(c)<br>a) referring to<br>ng to 76.61(d)<br>grandfathered<br>une 25, 1981 | , 76.63(a) referrin<br>76.61(e)(1<br>stations in th∉ | -                  |                                                  |
| Column 3:                                                                                        |                                                                                                    | e stations ide                                                                                                    | entified by the                                                                                                    | n parts 2, 3, and 4<br>letter "F" in columr                                      |                                                                                                    |                                                                                                    | worksheet on paç                                     | ge 14 of           |                                                  |
| 1. CALL<br>SIGN                                                                                  | 2. PERMITTED<br>BASIS                                                                                                    | 3. DSE                                                                                                    | 1. CALL<br>SIGN                                                                                                    | 2. PERMITTED<br>BASIS                                                            | 3. DSE                                                                                                    | 1. CALL<br>SIGN                                                                                         | 2. PERMITTED<br>BASIS                                | 3. DSE             |                                                  |
| WNSC/WNS                                                                                         |                                                                                                    | 0.25                                                                                                    |                                                                                                    |                                                                                  |                                                                                                    |                                                                                                    |                                                      |                    |                                                  |
|                                                                                                  | C                                                                                                    | 0.25                                                                                                    |                                                                                                    |                                                                                  |                                                                                                    |                                                                                                    |                                                      |                    |                                                  |
|                                                                                                  | C<br>C                                                                                                    | 0.25                                                                                                    |                                                                                                    |                                                                                  |                                                                                                    |                                                                                                    |                                                      |                    |                                                  |
| WUNG/WU                                                                                          | C                                                                                                    | 0.25                                                                                                    |                                                                                                    |                                                                                  |                                                                                                    |                                                                                                    |                                                      |                    |                                                  |
|                                                                                                  |                                                                                                    |                                                                                                    |                                                                                                    |                                                                                  |                                                                                                    |                                                                                                    |                                                      |                    |                                                  |
|                                                                                                  |                                                                                                    |                                                                                                    |                                                                                                    |                                                                                  |                                                                                                    |                                                                                                    |                                                      |                    |                                                  |
|                                                                                                  |                                                                                                    |                                                                                                    |                                                                                                    |                                                                                  |                                                                                                    |                                                                                                    |                                                      | 1.00               |                                                  |
|                                                                                                  |                                                                                                    | В                                                                                                    | LOCK C: CO                                                                                                    | MPUTATION OF                                                                     | - 3.75 FEE                                                                                                    |                                                                                                    |                                                      |                    |                                                  |
| Line 1: Enter the                                                                                | total number of                                                                                                    |                                                                                                    |                                                                                                    |                                                                                  |                                                                                                    |                                                                                                    |                                                      |                    |                                                  |
| Line 2: Enter the                                                                                | sum of permitte                                                                                                    | d DSEs froi                                                                                                    | n block B ab                                                                                                    | ove                                                                              |                                                                                                    |                                                                                                    |                                                      |                    |                                                  |
| Line 3: Subtract l<br>(If zero, le                                                               |                                                                                                    |                                                                                                    |                                                                                                    | r of DSEs subjec<br>7 of this schedu                                             |                                                                                                    | i rate.                                                                                                 | n <u></u>                                            |                    |                                                  |
| Line 4: Enter gro                                                                                | ss receipts from                                                                                                    | space K (p                                                                                                    | age 7)                                                                                                    |                                                                                  |                                                                                                    |                                                                                                    | x 0.03                                               | 375                | Do any of the<br>DSEs represent<br>partially     |
| Line 5: Multiply li                                                                              | ne 4 by 0.0375 a                                                                                                    | and enter si                                                                                                    | ım here                                                                                                    |                                                                                  |                                                                                                    |                                                                                                    | x                                                    |                    | permited/<br>partially<br>nonpermitted           |
| Line 6: Enter tota                                                                               | al number of DS                                                                                                    | Es from line                                                                                                    | 3                                                                                                    |                                                                                  |                                                                                                    |                                                                                                    |                                                      |                    | carriage?<br>If yes, see part<br>9 instructions. |
| Line 7: Multiply li                                                                              | ne 6 by line 5 ar                                                                                                    | nd enter her                                                                                                    | e and on line                                                                                                    | 2, block 3, spac                                                                 | e L (page 7)                                                                                                    | )                                                                                                    |                                                      | 0.00               |                                                  |

DSE SCHEDULE. PAGE 13.

DSE SCHEDULE. PAGE 13. (CONTINUED)

|         |                       | LEGAL NAME OF OWNER OF CABLE SYSTEM:       SYSTEM ID#         Bellsouth Telecommunications, LLC       63021 |                 |                       |                     |                 |                       |        |                |  |
|---------|-----------------------|----------------------------------------------------------------------------------------------------|-----------------|-----------------------|---------------------|-----------------|-----------------------|--------|----------------|--|
| 1. CALL | 2. PERMITTED          |                                                                                                    |                 | ON MARKET             | S (CONTIN<br>3. DSE | UED)<br>1. CALL | 2. PERMITTED          | 3. DSE | 6              |  |
| SIGN    | 2. PERMITTED<br>BASIS | 3. DSE                                                                                                    | 1. CALL<br>SIGN | 2. PERMITTED<br>BASIS | 3. DSE              | SIGN            | 2. PERMITTED<br>BASIS | 3. DSE |                |  |
|         |                       |                                                                                                    |                 |                       |                     |                 |                       |        | Comput<br>3.75 |  |
|         |                       |                                                                                                    |                 |                       |                     |                 |                       |        |                |  |
|         |                       |                                                                                                    |                 |                       |                     |                 |                       |        |                |  |
|         |                       |                                                                                                    |                 |                       |                     |                 |                       |        |                |  |
|         |                       |                                                                                                    |                 |                       |                     |                 |                       |        |                |  |
|         |                       |                                                                                                    |                 |                       |                     |                 |                       |        |                |  |
|         |                       |                                                                                                    |                 |                       |                     |                 |                       |        |                |  |
|         |                       |                                                                                                    |                 |                       |                     |                 |                       |        |                |  |
|         |                       |                                                                                                    |                 |                       |                     |                 |                       |        |                |  |
|         |                       |                                                                                                    |                 |                       |                     |                 |                       |        |                |  |
|         |                       |                                                                                                    |                 |                       |                     |                 |                       |        |                |  |
|         |                       |                                                                                                    |                 |                       |                     |                 |                       |        |                |  |
|         |                       |                                                                                                    |                 |                       |                     |                 |                       |        |                |  |
|         |                       |                                                                                                    |                 |                       |                     |                 |                       |        |                |  |
|         |                       |                                                                                                    |                 |                       |                     |                 |                       |        |                |  |
|         |                       |                                                                                                    |                 |                       |                     |                 |                       |        |                |  |
|         |                       |                                                                                                    |                 |                       |                     |                 |                       |        |                |  |
|         |                       |                                                                                                    |                 |                       |                     |                 |                       |        |                |  |
|         |                       |                                                                                                    |                 |                       |                     |                 |                       |        |                |  |
|         |                       |                                                                                                    | •               |                       |                     |                 |                       |        |                |  |
|         |                       |                                                                                                    |                 |                       |                     |                 |                       |        |                |  |
|         |                       |                                                                                                    |                 |                       |                     |                 |                       |        |                |  |
|         |                       |                                                                                                    |                 |                       |                     |                 |                       |        |                |  |
|         |                       |                                                                                                    |                 |                       |                     |                 |                       |        |                |  |
|         |                       |                                                                                                    |                 |                       |                     |                 |                       |        |                |  |
|         |                       |                                                                                                    |                 |                       |                     |                 |                       |        |                |  |
|         |                       |                                                                                                    |                 |                       |                     |                 |                       |        |                |  |
|         |                       |                                                                                                    |                 |                       |                     |                 |                       |        |                |  |
|         |                       |                                                                                                    |                 |                       |                     |                 |                       |        |                |  |
|         |                       |                                                                                                    |                 |                       |                     |                 |                       |        |                |  |
|         |                       |                                                                                                    |                 |                       |                     |                 |                       |        |                |  |
|         |                       |                                                                                                    |                 |                       |                     |                 |                       |        |                |  |
|         |                       |                                                                                                    |                 |                       |                     |                 |                       |        |                |  |
|         |                       |                                                                                                    |                 |                       |                     |                 |                       |        |                |  |
|         |                       |                                                                                                    |                 |                       |                     |                 |                       |        |                |  |
|         |                       |                                                                                                    |                 |                       |                     |                 |                       |        |                |  |
|         |                       |                                                                                                    |                 |                       |                     |                 |                       |        |                |  |
|         |                       |                                                                                                    |                 |                       |                     |                 |                       |        |                |  |
|         |                       |                                                                                                    |                 |                       |                     |                 |                       |        |                |  |
|         |                       |                                                                                                    |                 |                       |                     |                 |                       |        |                |  |
|         |                       |                                                                                                    |                 |                       |                     |                 |                       |        |                |  |
|         |                       | 1                                                                                                    |                 |                       |                     |                 |                       |        |                |  |
|         |                       |                                                                                                    |                 |                       | I                   |                 |                       |        |                |  |
|         |                       |                                                                                                    |                 |                       |                     |                 |                       |        |                |  |
|         |                       |                                                                                                    |                 |                       |                     |                 |                       |        |                |  |
|         |                       |                                                                                                    |                 |                       |                     |                 |                       |        |                |  |
|         |                       |                                                                                                    |                 |                       |                     |                 |                       |        |                |  |
|         |                       |                                                                                                    |                 |                       |                     |                 |                       |        |                |  |
|         |                       |                                                                                                    |                 |                       |                     |                 |                       |        |                |  |
|         |                       |                                                                                                    |                 |                       |                     |                 |                       |        |                |  |
|         |                       |                                                                                                    |                 |                       |                     |                 |                       |        |                |  |
|         |                       |                                                                                                    |                 |                       |                     |                 |                       |        |                |  |
|         |                       |                                                                                                    |                 |                       |                     |                 |                       |        |                |  |
|         |                       |                                                                                                    |                 |                       |                     |                 |                       |        |                |  |
|         |                       |                                                                                                    |                 |                       |                     |                 |                       |        |                |  |

| Nama                                                                                                    | LEGAL NAME OF OWN                                                                                                    | NER OF CABLE                                                                                                    | E SYSTEM:                                                                                                    |                                                                                                    |                                                                                |                                                                                                    |                                                                                                    |                                                                                                    | SYSTEM ID#                                     |
|----------------------------------------------------------------------------------------------------|----------------------------------------------------------------------------------------------------|----------------------------------------------------------------------------------------------------|----------------------------------------------------------------------------------------------------|----------------------------------------------------------------------------------------------------|--------------------------------------------------------------------------------|----------------------------------------------------------------------------------------------------|----------------------------------------------------------------------------------------------------|----------------------------------------------------------------------------------------------------|------------------------------------------------|
| Name                                                                                                    | Bellsouth Tele                                                                                                    | communica                                                                                                    | ations, LLC                                                                                                    |                                                                                                    |                                                                                |                                                                                                    |                                                                                                    |                                                                                                    | 63021                                          |
| Worksheet for<br>Computating<br>the DSE<br>Schedule for<br>Permitted<br>Part-Time and<br>Substitute<br>Carriage | stations carried pric<br>Column 1: List the<br>Column 2: Indicate<br>Column 3: Indicate<br>Column 4: Indicate<br>(Note that the F<br>A—Part-time sp<br>76.59)<br>B—Late-night p<br>76.611<br>S—Substitute ca<br>gener<br>Column 5: Indicate<br>Column 6: Compar<br>in block | or to June 25,<br>call sign for ea<br>the DSE for t<br>the accountir<br>the basis of c<br>CC rules and<br>ecialty progra<br>(d)(1),76.61(e<br>rogramming: (<br>(e)(3)).<br>arriage under<br>al instructions<br>the station's l<br>e the DSE fig<br>B, column 3<br>information ye | 1981, under forme<br>ach distant station<br>his station for a sin<br>g period and year<br>earriage on which t<br>regulations cited to<br>mming: Carriage,<br>)(1), or 76.63 (refe<br>Carriage under FC<br>certain FCC rules<br>in the paper SA3<br>DSE for the curren<br>ures listed in colur<br>of part 6 for this st<br>ou give in columns | er FCC rules go<br>identifed by the<br>ngle accounting<br>in which the ca<br>he station was<br>velow pertain to<br>on a part-time b<br>erring to 76.61(e<br>C rules, section<br>, regulations, or<br>form.<br>t accounting pe<br>nns 2 and 5 and<br>ation. | ver<br>pe<br>rria<br>cari<br>thc<br>basi<br>(1<br>ns 7<br>au<br>erioo<br>d lis | entifed by the letter "F'<br>ning part-time and sub<br>tter "F" in column 2 of p<br>riod, occurring betwee<br>ge and DSE occurred<br>ried by listing one of th<br>ose in effect on June 2-<br>is, of specialty program<br>)).<br>76.59(d)(3), 76.61(e)(3)<br>thorizations. For furthe<br>d as computed in parts<br>of the smaller of the two<br>pe accurate and is subj | ostitute carr<br>part 6 of the<br>n January 7<br>(e.g., 1981<br>e following<br>4, 1981.)<br>nming unde<br>), or 76.63 (<br>er explanations<br>of figures he | iage.)<br>DSE schedule.<br>1, 1978 and June<br>/1).<br>letters:<br>FFCC rules, sect<br>(referring to<br>on, see page (vi)<br>on, see page (vi)<br>of this schedule.<br>re. This figure sho | 30, 1981.<br>ions<br>of the<br>puld be entered |
|                                                                                                    |                                                                                                    | DEDMITT                                                                                                    |                                                                                                    |                                                                                                    |                                                                                |                                                                                                    |                                                                                                    |                                                                                                    |                                                |
|                                                                                                    | 1. CALL                                                                                                    | 2. PERMIT                                                                                                    |                                                                                                    | COUNTING                                                                                                    | ED                                                                             | ON A PART-TIME AN<br>4. BASIS OF                                                                                                    | 1                                                                                                    | RESENT                                                                                                    | 6. PERMITTED                                   |
|                                                                                                    | SIGN                                                                                                    | 2. PRIC                                                                                                    |                                                                                                    | PERIOD                                                                                                    |                                                                                | 4. BASIS OF<br>CARRIAGE                                                                                                    | -                                                                                                    | DSE                                                                                                    | DSE                                            |
|                                                                                                    |                                                                                                    | DOL                                                                                                    |                                                                                                    | EIGB                                                                                                    |                                                                                | O/ II II II II II                                                                                                    |                                                                                                    | BOE                                                                                                    | DOL                                            |
|                                                                                                    |                                                                                                    |                                                                                                    |                                                                                                    |                                                                                                    |                                                                                |                                                                                                    |                                                                                                    |                                                                                                    |                                                |
|                                                                                                    |                                                                                                    |                                                                                                    |                                                                                                    |                                                                                                    |                                                                                |                                                                                                    |                                                                                                    |                                                                                                    |                                                |
|                                                                                                    |                                                                                                    |                                                                                                    |                                                                                                    |                                                                                                    |                                                                                |                                                                                                    |                                                                                                    |                                                                                                    |                                                |
|                                                                                                    |                                                                                                    |                                                                                                    |                                                                                                    |                                                                                                    |                                                                                |                                                                                                    |                                                                                                    |                                                                                                    |                                                |
|                                                                                                    |                                                                                                    |                                                                                                    |                                                                                                    |                                                                                                    |                                                                                |                                                                                                    |                                                                                                    |                                                                                                    |                                                |
|                                                                                                    |                                                                                                    |                                                                                                    |                                                                                                    |                                                                                                    |                                                                                |                                                                                                    |                                                                                                    |                                                                                                    |                                                |
|                                                                                                    |                                                                                                    |                                                                                                    |                                                                                                    |                                                                                                    |                                                                                |                                                                                                    |                                                                                                    |                                                                                                    |                                                |
|                                                                                                    |                                                                                                    |                                                                                                    |                                                                                                    |                                                                                                    |                                                                                |                                                                                                    |                                                                                                    |                                                                                                    |                                                |
|                                                                                                    |                                                                                                    |                                                                                                    |                                                                                                    |                                                                                                    |                                                                                |                                                                                                    |                                                                                                    |                                                                                                    |                                                |
|                                                                                                    |                                                                                                    |                                                                                                    |                                                                                                    |                                                                                                    |                                                                                |                                                                                                    |                                                                                                    |                                                                                                    |                                                |
|                                                                                                    |                                                                                                    |                                                                                                    |                                                                                                    |                                                                                                    |                                                                                |                                                                                                    |                                                                                                    |                                                                                                    |                                                |
|                                                                                                    |                                                                                                    |                                                                                                    |                                                                                                    |                                                                                                    |                                                                                |                                                                                                    |                                                                                                    |                                                                                                    |                                                |
| 7<br>Computation<br>of the<br>Syndicated                                                                        |                                                                                                    | "Yes," compl                                                                                                    | ete blocks B and C<br>locks B and C blar                                                                                                    | nk and complete                                                                                                    |                                                                                | art 8 of the DSE sched                                                                                                    |                                                                                                    |                                                                                                    |                                                |
| -                                                                                                    |                                                                                                    |                                                                                                    | BLUC                                                                                                    | K A. WAJUK                                                                                                    |                                                                                | ELEVISION MARK                                                                                                    | EI                                                                                                    |                                                                                                    |                                                |
| Exclusivity<br>Surcharge                                                                                        | <ul> <li>Is any portion of the </li> </ul>                                                                                                    | cable system v                                                                                                    | within a ton 100 ma                                                                                                    | ior television ma                                                                                                    | rko                                                                            | t as defned by section 7                                                                                                    | 76 5 of ECC                                                                                                    | rules in effect lun                                                                                                    | a 2/ 10812                                     |
| Surcharge                                                                                                    |                                                                                                    | -                                                                                                    |                                                                                                    |                                                                                                    | INC                                                                            |                                                                                                    |                                                                                                    | Tules in ellect Juli                                                                                                    | e 24, 1901?                                    |
|                                                                                                    | X Yes—Complete                                                                                                    | e blocks B and                                                                                                    | IC.                                                                                                    |                                                                                                    |                                                                                | No—Proceed to                                                                                                    | part 8                                                                                                    |                                                                                                    |                                                |
|                                                                                                    | BLOCK B: C                                                                                                    | arriage of VHI                                                                                                    | F/Grade B Contou                                                                                                    | r Stations                                                                                                    |                                                                                | BLOCK                                                                                                    | C: Compi                                                                                                    | Itation of Exempt                                                                                                    | DSEs                                           |
|                                                                                                    |                                                                                                    |                                                                                                    |                                                                                                    |                                                                                                    |                                                                                |                                                                                                    | •                                                                                                    | •                                                                                                    |                                                |
|                                                                                                    | Is any station listed in<br>commercial VHF stat                                                                                                    | •                                                                                                    |                                                                                                    |                                                                                                    |                                                                                | Was any station listed<br>nity served by the cab                                                                                                    |                                                                                                    | •                                                                                                    |                                                |
|                                                                                                    | or in part, over the ca                                                                                                    | •                                                                                                    | s a grade B contot                                                                                                    |                                                                                                    |                                                                                | to former FCC rule 76                                                                                                    | , ,                                                                                                    |                                                                                                    | 1972? (Telei                                   |
|                                                                                                    | •                                                                                                    |                                                                                                    | th its appropriate pe                                                                                                    |                                                                                                    |                                                                                |                                                                                                    | ,                                                                                                    | with its appropriate                                                                                                    | permitted DSE                                  |
|                                                                                                    | X No—Enter zero a                                                                                                    |                                                                                                    |                                                                                                    |                                                                                                    |                                                                                | X No—Enter zero a                                                                                                    |                                                                                                    |                                                                                                    |                                                |
|                                                                                                    |                                                                                                    | and proceed to                                                                                                    | part o.                                                                                                    |                                                                                                    |                                                                                | X NO-Enter zero a                                                                                                    | na proceea i                                                                                                    | o part o.                                                                                                    |                                                |
|                                                                                                    | CALL SIGN                                                                                                    | DSE                                                                                                    | CALL SIGN                                                                                                    | DSE                                                                                                    | r II                                                                           | CALL SIGN                                                                                                    | DSE                                                                                                    | CALL SIGN                                                                                                    | DSE                                            |
|                                                                                                    |                                                                                                    |                                                                                                    |                                                                                                    |                                                                                                    | 1                                                                              |                                                                                                    |                                                                                                    |                                                                                                    |                                                |
|                                                                                                    |                                                                                                    | •••••••••••••••••••••••••••••••••••••••                                                                                                    |                                                                                                    |                                                                                                    |                                                                                |                                                                                                    |                                                                                                    |                                                                                                    |                                                |
|                                                                                                    |                                                                                                    |                                                                                                    |                                                                                                    |                                                                                                    |                                                                                |                                                                                                    |                                                                                                    |                                                                                                    |                                                |
|                                                                                                    |                                                                                                    |                                                                                                    |                                                                                                    |                                                                                                    |                                                                                |                                                                                                    |                                                                                                    |                                                                                                    |                                                |
|                                                                                                    |                                                                                                    | •••••••                                                                                                    |                                                                                                    |                                                                                                    |                                                                                |                                                                                                    |                                                                                                    |                                                                                                    |                                                |
|                                                                                                    |                                                                                                    |                                                                                                    |                                                                                                    |                                                                                                    |                                                                                |                                                                                                    |                                                                                                    | -                                                                                                    |                                                |
|                                                                                                    |                                                                                                    |                                                                                                    |                                                                                                    |                                                                                                    |                                                                                |                                                                                                    |                                                                                                    |                                                                                                    |                                                |
|                                                                                                    |                                                                                                    |                                                                                                    |                                                                                                    |                                                                                                    |                                                                                |                                                                                                    |                                                                                                    |                                                                                                    |                                                |
|                                                                                                    |                                                                                                    | <u> </u>                                                                                                    | TOTAL DSEs                                                                                                    | 0.00                                                                                                    |                                                                                |                                                                                                    | ı I                                                                                                    | TOTAL DSEs                                                                                                    | 0.00                                           |

DSE SCHEDULE. PAGE 14.

| LEGAL NA      | ME OF OWNER OF CABLE SYSTEM:<br>Bellsouth Telecommunications, LLC                                                                                                    | SYSTEM ID#<br>63021 | Name                     |
|---------------|----------------------------------------------------------------------------------------------------|---------------------|--------------------------|
|               | BLOCK D: COMPUTATION OF THE SYNDICATED EXCLUSIVITY SURCHARGE                                                                                                    |                     |                          |
| Section       | Enter the amount of gross receipts from space K (page 7)                                                                                                    | 21,727,540.78       | 7                        |
| Section       | A. Enter the total DSEs from block B of part 7                                                                                                    | 0.00                | Computation              |
|               | B. Enter the total number of exempt DSEs from block C of part 7                                                                                                    | 0.00                | of the<br>Syndicated     |
|               |                                                                                                    | 0.00                | Exclusivity<br>Surcharge |
|               | C. Subtract line B from line A and enter here. This is the total number of DSEs subject to the surcharge computation. If zero, proceed to part 8                                                                                                    | 0.00                | Guronarge                |
| • Is an       | y portion of the cable system within a top 50 television market as defined by the FCC?<br>Yes—Complete section 3 below.                                                                                                    |                     |                          |
|               | SECTION 3: TOP 50 TELEVISION MARKET                                                                                                    |                     |                          |
| Section<br>3a | Did your cable system retransmit the signals of any partially distant television stations during the accounting period?     X Yes—Complete part 9 of this schedule.     No—Complete the applicable section below.                                                                              |                     |                          |
|               | If the figure in section 2, line C is 4.000 or less, compute your surcharge here and leave section 3b blank. NOTE: If the D is 1.0 or less, multiply the gross receipts by .00599 by the DSE. Enter the result on line A below.                                                                | SE                  |                          |
|               | A. Enter 0.00599 of gross receipts (the amount in section1)                                                                                                    |                     |                          |
|               | B. Enter 0.00377 of gross receipts (the amount in section.1)                                                                                                    |                     |                          |
|               | C. Subtract 1.000 from total permitted DSEs (the figure on line C in section 2) and enter here                                                                                                    |                     |                          |
|               | D. Multiply line B by line C and enter here                                                                                                    | _                   |                          |
|               | E. Add lines A and D. This is your surcharge.<br>Enter here and on line 2 of block 4 in space L (page 7)<br>Syndicated Exclusivity Surcharge                                                                                                    |                     |                          |
| Section<br>3b | If the figure in section 2, line C is more than 4.000, compute your surcharge here and leave section 3a blank.                                                                                                    |                     |                          |
| 00            | A. Enter 0.00599 of gross receipts (the amount in section 1)                                                                                                    |                     |                          |
|               | B. Enter 0.00377 of gross receipts (the amount in section 1)                                                                                                    |                     |                          |
|               | C. Multiply line B by 3.000 and enter here                                                                                                    |                     |                          |
|               | D. Enter 0.00178 of gross receipts (the amount in section 1)                                                                                                    |                     |                          |
|               | E. Subtract 4.000 from total DSEs (the fgure on line C in section 2) and enter here                                                                                                    |                     |                          |
|               | F. Multiply line D by line E and enter here                                                                                                    |                     |                          |
|               | G. Add lines A, C, and F. This is your surcharge.<br>Enter here and on line 2 of block 4 in space L (page 7)<br>Syndicated Exclusivity Surcharge                                                                                                    |                     |                          |
|               | SECTION 4: SECOND 50 TELEVISION MARKET                                                                                                    |                     |                          |
|               | Did your cable system retransmit the signals of any partially distant television stations during the accounting period?                                                                                                    |                     |                          |
| Section<br>4a | X Yes—Complete part 9 of this schedule. No—Complete the applicable section below.                                                                                                    |                     |                          |
|               | If the figure in section 2, line C is 4.000 or less, compute your surcharge here and leave section 4b blank. NOTE: If the D is 1.0 or less, multiply the gross receipts by 0.003 by the DSE. Enter the result on line A below.<br>A. Enter 0.00300 of gross receipts (the amount in section 1) | SE                  |                          |
|               | B. Enter 0.00189 of gross receipts (the amount in section 1)                                                                                                    |                     |                          |
|               | C.Subtract 1.000 from total permitted DSEs (the fgure on line C in section 2) and enter here                                                                                                    |                     |                          |
|               | D. Multiply line B by line C and enter here                                                                                                    |                     |                          |
|               | E. Add lines A and D. This is your surcharge.<br>Enter here and on line 2 of block 4 in space L (page 7)<br>Syndicated Exclusivity Surcharge                                                                                                    |                     |                          |

## ACCOUNTING PERIOD: 2019/2

DSE SCHEDULE. PAGE 16

| Name                     | -               | DSE SCHEDUL<br>ME OF OWNER OF CABLE SYSTEM: SY<br>Bellsouth Telecommunications, LLC                                                                                                    | STEM ID#<br>63021 |
|--------------------------|-----------------|----------------------------------------------------------------------------------------------------|-------------------|
|                          |                 |                                                                                                    | 00021             |
| 7                        | Section<br>4b   | If the figure in section 2, line C is more than 4.000, compute your surcharge here and leave section 4a blank.                                                                                                    |                   |
| Computation              |                 | A. Enter 0.00300 of gross receipts (the amount in section 1)                                                                                                    |                   |
| of the<br>Syndicated     |                 | B. Enter 0.00189 of gross receipts (the amount in section 1)                                                                                                    |                   |
| Exclusivity<br>Surcharge |                 | C. Multiply line B by 3.000 and enter here                                                                                                    |                   |
|                          |                 | D. Enter 0.00089 of gross receipts (the amount in section 1)                                                                                                    |                   |
|                          |                 | E. Subtract 4.000 from the total DSEs (the figure on line C in                                                                                                    |                   |
|                          |                 | section 2) and enter here▶<br>F. Multiply line D by line E and enter here▶ \$                                                                                                    | _                 |
|                          |                 | G. Add lines A, C, and F. This is your surcharge.                                                                                                    |                   |
|                          |                 | Enter here and on line 2, block 4, space L (page 7) Syndicated Exclusivity Surcharge                                                                                                    |                   |
|                          |                 |                                                                                                    | <u></u> .         |
|                          | Instru          | ctions:                                                                                                    |                   |
| 8                        |                 | ust complete this part of the DSE schedule for the SUM OF PERMITTED DSEs in part 6, block B; however, if block A of part checked "Yes," use the total number of DSEs from part 5.                                                        |                   |
| Commutation              |                 | ock A, indicate, by checking "Yes" or "No," whether your system carried any partially distant stations.                                                                                                    |                   |
| Computation<br>of        | -               | ır answer is "No," compute your system's base rate fee in block B. Leave part 9 blank.<br>ır answer is "Yes" (that is, if you carried one or more partially distant stations), you must complete part 9. Leave block B below             |                   |
| Base Rate Fee            | blank<br>What i | i <b>s a partially distant station?</b> A station is "partially distant" if, at the time your system carried it, some of your subscribers                                                                                                |                   |
|                          |                 | boated within that station's local service area and others were located outside that area. For the definition of a station's "local                                                                                                    |                   |
|                          | service         | e area," see page (v) of the general instructions.                                                                                                    |                   |
|                          |                 | BLOCK A: CARRIAGE OF PARTIALLY DISTANT STATIONS                                                                                                    |                   |
|                          | • Did y         | our cable system retransmit the signals of any partially distant television stations during the accounting period?                                                                                                    |                   |
|                          | E               | X       Yes—Complete part 9 of this schedule.         No—Complete the following sections.                                                                                                    |                   |
|                          |                 | BLOCK B: NO PARTIALLY DISTANT STATIONS—COMPUTATION OF BASE RATE FEE                                                                                                    |                   |
|                          | Section<br>1    | Enter the amount of gross receipts from space K (page 7)                                                                                                    |                   |
|                          | Section         | Enter the total number of permitted DSEs from block B, part 6 of this schedule.                                                                                                    |                   |
|                          | 2               | (If block A of part 6 was checked "Yes,"<br>use the total number of DSEs from part 5.)                                                                                                    |                   |
|                          | Section         |                                                                                                    |                   |
|                          | 3               | If the figure in section 2 is <b>4.000 or less</b> , compute your base rate fee here and leave section 4 blank.<br>NOTE: If the DSE is 1.0 or less, multiply the gross receipts by 0.01064 by the DSE. Enter the result on line A below. |                   |
|                          |                 | A. Enter 0.01064 of gross receipts                                                                                                    |                   |
|                          |                 | (the amount in section 1)                                                                                                    | -                 |
|                          |                 | B. Enter 0.00701 of gross receipts                                                                                                    |                   |
|                          |                 | (the amount in section 1)                                                                                                    |                   |
|                          |                 | C. Subtract 1.000 from total DSEs                                                                                                    |                   |
|                          |                 | (the figure in section 2) and enter here                                                                                                    |                   |
|                          |                 | D. Multiply line B by line C and enter here                                                                                                    | -                 |
|                          |                 | E. Add lines A, and D. This is your base rate fee. Enter here                                                                                                    |                   |
|                          |                 | and in block 3, line 1, space L (page 7) Base Rate Fee                                                                                                    | 0.00              |
|                          |                 | µase nate i ee                                                                                                    | <u></u> .         |

#### DSE SCHEDULE. PAGE 17.

| LEGAL N                       | AME OF OWNER OF CABLE SYSTEM: SYSTEM ID#                                                                                                    |                                               |
|-------------------------------|----------------------------------------------------------------------------------------------------|-----------------------------------------------|
| Bells                         | buth Telecommunications, LLC 63021                                                                                                    | Name                                          |
| Section                       | If the figure in section 2 is more than 4.000, compute your base rate fee here and leave section 3 blank.                                                                                                    |                                               |
| 4                             | A. Enter 0.01064 of gross receipts (the amount in section 1)►\$                                                                                                    | 8                                             |
|                               | B. Enter 0.00701 of gross receipts (the amount in section 1) ▶ \$                                                                                                    | Computation<br>of                             |
|                               | C. Multiply line B by 3.000 and enter here►\$                                                                                                    | Base Rate Fee                                 |
|                               | D. Enter 0.00330 of gross receipts                                                                                                    |                                               |
|                               | (the amount in section 1) ▶ \$                                                                                                    |                                               |
|                               | E. Subtract 4.000 from total DSEs (the figure in section 2) and enter here                                                                                                    |                                               |
|                               | F. Multiply line D by line E and enter here                                                                                                    |                                               |
|                               | G. Add lines A, C, and F. This is your base rate fee.                                                                                                    |                                               |
|                               | Enter here and in block 3, line 1, space L (page 7)<br>Base Rate Fee \$ 0.00                                                                                                    |                                               |
|                               | TANT: It is no longer necessary to report television signals on a system-wide basis. Carriage of television broadcast signals shall                                                                                                    |                                               |
| instead<br>Space              | be reported on a community-by-community basis (subscriber groups) if the cable system reported multiple channel line-ups in G.                                                                                                    | 9                                             |
| receipt                       | eral: If any of the stations you carried were partially distant, the statute allows you, in computing your base rate fee, to exclude<br>s from subscribers located within the station's local service area, from your system's total gross receipts. To take advantage of<br>clusion, you must:                                                                                                    | Computation<br>of<br>Base Rate Fee            |
| First: E<br>station<br>DSEs a | Divide all of your subscribers into subscriber groups, each group consisting entirely of subscribers that are distant to the same<br>or the same group of stations. Next: Treat each subscriber group as if it were a separate cable system. Determine the number of<br>and the portion of your system's gross receipts attributable to that group, and calculate a separate base rate fee for each group.<br>Add up the separate base rate fees for each subscriber group. That total is the base rate fee for your system. | and<br>Syndicated<br>Exclusivity<br>Surcharge |
| NOTE:<br>must al              | If any portion of your cable system is located within the top 100 television market and the station is not exempt in part 7, you so compute a Syndicated Exclusivity Surcharge for each subscriber group. In this case, complete both block A and B below. er, if your cable system is wholly located outside all major television markets, complete block A only.                                                                                                    | for<br>Partially<br>Distant<br>Stations, and  |
| Step 1                        | Identify a Subscriber Group for Partially Distant Stations<br>For each community served, determine the local service area of each wholly distant and each partially distant station you<br>to that community.                                                                                                    | for Partially<br>Permitted<br>Stations        |
| Step 2<br>outside             | For each wholly distant and each partially distant station you carried, determine which of your subscribers were located the station's local service area. A subscriber located outside the local service area of a station is distant to that station (and, by ne token, the station is distant to the subscriber.)                                                                                                    |                                               |
| subscri                       | Divide your subscribers into subscriber groups according to the complement of stations to which they are distant. Each ber group must consist entirely of subscribers who are distant to exactly the same complement of stations. Note that a cable will have only one subscriber group when the distant stations it carried have local service areas that coincide.                                                                                                    |                                               |
| -                             | iting the base rate fee for each subscriber group: Block A contains separate sections, one for each of your system's ber groups.                                                                                                    |                                               |
|                               | section:                                                                                                    |                                               |
| Give t                        | fy the communities/areas represented by each subscriber group.<br>he call sign for each of the stations in the subscriber group's complement—that is, each station that is distant to all of the<br>bers in the group.                                                                                                    |                                               |
|                               | system is located wholly outside all major and smaller television markets, give each station's DSE as you gave it in parts 2, 3,                                                                                                    |                                               |
| 2) any                        | of this schedule; or,<br>portion of your system is located in a major or smaller televison market, give each station's DSE as you gave it in block B,<br>6 of this schedule.                                                                                                    |                                               |
| •                             | ne DSEs for each station. This gives you the total DSEs for the particular subscriber group.                                                                                                    |                                               |
|                               | late gross receipts for the subscriber group. For further explanation of gross receipts see page (vii) of the general instructions paper SA3 form.                                                                                                    |                                               |
| page.<br>DSEs f               | ute a base rate fee for each subscriber group using the formula outline in block B of part 8 of this schedule on the preceding<br>In making this computation, use the DSE and gross receipts figure applicable to the particular subscriber group (that is, the total<br>or that group's complement of stations and total gross receipts from the subscribers in that group). You do not need to show your<br>calculations on the form.                                                                                      |                                               |

| Name   | LEGAL NAME OF OWNER OF CABLE SYSTEM: SYS                                                                                                    | STEM |
|--------|----------------------------------------------------------------------------------------------------|------|
| Naille | Bellsouth Telecommunications, LLC                                                                                                    | 630  |
|        | Guidance for Computing the Royalty Fee for Partially Permitted/Partially NonPermitted Signals                                                                                                    |      |
|        | Step 1: Use part 9, block A, of the DSE Schedule to establish subscriber groups to compute the base rate fee for wholly and                                                                                                    |      |
|        | partially permitted distant signals. Write "Permitted Signals" at the top of the page. Note: One or more permitted signals in these                                                                                                    |      |
|        | subscriber groups may be partially distant.                                                                                                    |      |
|        | <b>Step 2:</b> Use a separate part 9, block A, to compute the 3.75 percent fee for wholly nonpermitted and partially nonpermitted distant                                                                                                    |      |
|        | signals. Write "Nonpermitted 3.75 stations" at the top of this page. Multiply the subscriber group gross receipts by total DSEs by .0375 and enter the grand total 3.75 percent fees on line 2, block 3, of space L. Important: The sum of the gross receipts reported |      |
|        | for each part 9 used in steps 1 and 2 must equal the amount reported in space K.                                                                                                    |      |
|        | Step 3: Use part 9, block B, to compute a syndicated exclusivity surcharge for any wholly or partially permitted distant                                                                                                    |      |
|        | signals from step 1 that is subject to this surcharge.                                                                                                    |      |
|        | Guidance for Computing the Royalty Fee for Carriage of Distant and Partially Distant Multicast Streams                                                                                                    |      |
|        | Step 1: Use part 9, Block A, of the DSE Schedule to report each distant multicast stream of programming that is transmitted from                                                                                                    |      |
|        | a primary television broadcast signal. Only the base rate fee should be computed for each multicast stream. The 3.75 Percent Rate                                                                                                    |      |
|        | and Syndicated Exclusivity Surcharge are not applicable to the secondary transmission of a multicast stream.                                                                                                    |      |
|        | You must report but not assign a DSE value for the retransmission of a multicast stream that is the subject of a written agreement                                                                                                    |      |
|        | entered into on or before June 30, 2009 between a cable system or an association representing the cable system and a primary                                                                                                    |      |
|        | transmitter or an association representing the primary transmitter.                                                                                                    |      |
|        |                                                                                                    |      |
|        |                                                                                                    |      |
|        |                                                                                                    |      |
|        |                                                                                                    |      |
|        |                                                                                                    |      |
|        |                                                                                                    |      |
|        |                                                                                                    |      |
|        |                                                                                                    |      |
|        |                                                                                                    |      |
|        |                                                                                                    |      |
|        |                                                                                                    |      |
|        |                                                                                                    |      |
|        |                                                                                                    |      |
|        |                                                                                                    |      |
|        |                                                                                                    |      |
|        |                                                                                                    |      |
|        |                                                                                                    |      |
|        |                                                                                                    |      |
|        |                                                                                                    |      |
|        |                                                                                                    |      |
|        |                                                                                                    |      |
|        |                                                                                                    |      |
|        |                                                                                                    |      |
|        |                                                                                                    |      |
|        |                                                                                                    |      |
|        |                                                                                                    |      |
|        |                                                                                                    |      |
|        |                                                                                                    |      |
|        |                                                                                                    |      |
|        |                                                                                                    |      |
|        |                                                                                                    |      |
|        |                                                                                                    |      |
|        |                                                                                                    |      |
|        |                                                                                                    |      |
|        |                                                                                                    |      |
|        |                                                                                                    |      |

| LEGAL NAME OF OWNER<br>Bellsouth Telecom       |       |                 |                                              |                          |          | SY              | STEM ID#<br>63021 | Name              |
|------------------------------------------------|-------|-----------------|----------------------------------------------|--------------------------|----------|-----------------|-------------------|-------------------|
| BL                                             |       |                 |                                              | TE FEES FOR EACH         |          |                 |                   |                   |
|                                                | FIRST | SUBSCRIBER GROU |                                              |                          | SECOND   | SUBSCRIBER GROU |                   | 9                 |
| COMMUNITY/ AREA 0                              |       |                 | 0                                            | COMMUNITY/ AREA          |          |                 | 0                 | Computation       |
| CALL SIGN                                      | DSE   | CALL SIGN       | DSE                                          | CALL SIGN                | DSE      | CALL SIGN       | DSE               | of                |
|                                                |       |                 |                                              | WUNG/WUNGHD              | 0.25     | -               |                   | Base Rate Fee     |
|                                                |       |                 |                                              | WUNE                     | 0.25     |                 |                   | and<br>Syndicated |
|                                                |       |                 |                                              |                          |          |                 |                   | Exclusivity       |
|                                                |       |                 |                                              |                          |          |                 |                   | Surcharge         |
|                                                |       |                 |                                              |                          |          |                 |                   | for               |
|                                                |       |                 |                                              |                          |          |                 |                   | Partially         |
|                                                |       |                 |                                              |                          |          |                 |                   | Distant           |
|                                                |       |                 |                                              |                          |          |                 |                   | Stations          |
|                                                |       |                 |                                              |                          |          |                 |                   |                   |
|                                                |       |                 |                                              |                          |          |                 |                   |                   |
|                                                |       |                 |                                              |                          |          |                 |                   |                   |
|                                                |       |                 |                                              |                          |          |                 |                   |                   |
|                                                |       |                 |                                              |                          |          |                 |                   |                   |
| Total DSEs                                     |       |                 | 0.00                                         | Total DSEs               |          |                 | 0.50              |                   |
| Gross Receipts First Gr                        | oup   | \$ 6,275,       | 400.54                                       | Gross Receipts Second    | d Group  | \$ 77           | 0,120.07          |                   |
|                                                | -     |                 |                                              |                          |          |                 | -                 |                   |
| Base Rate Fee First Gr                         | oup   | \$              | 0.00                                         | Base Rate Fee Second     | d Group  | \$              | 4,097.04          |                   |
|                                                | THIRD | SUBSCRIBER GROU | Р                                            | FOURTH SUBSCRIBER GROUP  |          |                 |                   |                   |
| COMMUNITY/ AREA                                |       |                 | 0                                            | COMMUNITY/ AREA 0        |          |                 |                   |                   |
| CALL SIGN                                      | DSE   | CALL SIGN       | DSE                                          | CALL SIGN                | DSE      | CALL SIGN       | DSE               |                   |
| WNSC/WNSCHD                                    | 0.25  |                 |                                              | WTVI                     | 0.25     |                 |                   |                   |
|                                                |       |                 |                                              | WUNG/WUNGHD              | 0.25     |                 |                   |                   |
|                                                |       |                 |                                              |                          |          |                 |                   |                   |
|                                                |       |                 |                                              |                          |          |                 |                   |                   |
|                                                |       |                 |                                              |                          |          |                 |                   |                   |
|                                                |       |                 |                                              |                          |          |                 |                   |                   |
|                                                |       |                 |                                              |                          |          |                 |                   |                   |
|                                                |       |                 |                                              |                          |          |                 |                   |                   |
|                                                |       |                 |                                              |                          |          |                 |                   |                   |
|                                                |       |                 |                                              |                          |          |                 |                   |                   |
|                                                |       |                 |                                              |                          |          |                 |                   |                   |
|                                                |       |                 |                                              |                          |          |                 |                   |                   |
|                                                |       |                 |                                              |                          |          |                 |                   |                   |
| Total DSEs                                     |       |                 | 0.25                                         | Total DSEs               |          |                 | 0.50              |                   |
| Gross Receipts Third Group \$ 579,082.28       |       | 082.28          | Gross Receipts Fourth Group \$ 13,224,335.66 |                          | 4,335.66 |                 |                   |                   |
| Base Rate Fee Third Group \$ 1,540.36          |       | 540.36          | Base Rate Fee Fourth Group \$ 70,353.47      |                          | 0,353.47 |                 |                   |                   |
|                                                |       |                 |                                              |                          |          |                 |                   |                   |
| Base Rate Fee: Add the Enter here and in block |       |                 | iber group                                   | as shown in the boxes al | oove.    | \$ 8            | 2,156.05          |                   |

L

| FORM SA3E. P | AGE 19. |
|--------------|---------|
|--------------|---------|

| CALL SIGN       DSE       CALL SIGN       DSE       CALL SIGN       DSE       CALL SIGN       DSE       CALL SIGN       DSE         WUNG/WUNGHD       0.25       WUNE       0.25       WNSC/WNSCHD       0.25       Syn       Syn                                                                                                    | LEGAL NAME OF OWNE<br>Bellsouth Telecon |         |                 |                 |                                       |          | S              | YSTEM ID#<br>63021 | Name                             |
|----------------------------------------------------------------------------------------------------|-----------------------------------------|---------|-----------------|-----------------|---------------------------------------|----------|----------------|--------------------|----------------------------------|
| COMMUNITY/ AREA       0       COMMUNITY/ AREA       0       Common control of the second second | BL                                      |         |                 |                 | ATE FEES FOR EACH                     |          |                | UP                 |                                  |
| CALL SIGN       DSE       CALL SIGN       DSE       CALL SIGN       DSE       CALL SIGN       DSE         WUNG/WUNGHD       0.25       WINSC/WINSCHD       0.25       S       S       S       S         WINSC/WINSCHD       0.25       WINSC/WINSCHD       0.25       S       S       S       S         WINSC/WINSCHD       0.25       WINSC/WINSCHD       0.25       S       S       S       S         WINSC/WINSCHD       0.25       WINSC/WINSCHD       0.25       S       S       S       S       S         WINSC/WINSCHD       0.25       WINSC/WINSCHD       0.25       S       S <t< th=""><th colspan="3"></th><th>COMMUNITY/ AREA</th><th></th><th></th><th></th><th>9<br/>Computation</th></t<>                                                                                                    |                                         |         |                 | COMMUNITY/ AREA |                                       |          |                | 9<br>Computation   |                                  |
| WNSC/WNSCHD       0.25       Signature         WTY       0.25       Signature         Outside       Signature       Signature         Total DSEs       0.75         Cross Receipts First Group       State Fee Second Group       State Second Group         Seventh SUBSCRIBER GROUP       Colonautron       State Second Group       State Second Group         Coll JSEs       0.25       Other State Second Group       State Second Group       State Second Group         Coll JSEs       Coll JSEs       0.60       Coll JSEs       0.50         Coll JSEs       Coll JSE       Coll JSEs       0.50         Coll JSEs       Coll JSE       Coll JSE       Coll JSE         Coll JSEN       DSE       CALL SIGN       DSE       CALL SIGN         OSE       CALL SIGN       DSE       CALL SIGN       DSE       CALL SIGN       DSE         WINC       0.25       WTVI       0.25       Signature       Signature       Signature         Total DSEs       Coll JSEs       Coll JSEs       Output       Signature       Signature       Signature         Gross Receipts Third Group       Signature       Signature       Signature       Signature       Signature       Signature                                                                                                    | CALL SIGN                               | DSE     | CALL SIGN       | DSE             | CALL SIGN                             | DSE      | CALL SIGN      | DSE                | of                               |
| WTVI       0.25                                                                                                    | WUNG/WUNGHD                             | 0.25    |                 |                 | WUNE                                  | 0.25     |                |                    | Base Rate Fee                    |
| Total DSEs       0.75       Total DSEs       0.50         Gross Receipts First Group       \$ 554,524.68       Gross Receipts Second Group       \$ 249,267.04         Base Rate Fee First Group       \$ 4,425.11       Base Rate Fee Second Group       \$ 1,326.10         SEVENTH SUBSCRIBER GROUP       EIGHTH SUBSCRIBER GROUP       EIGHTH SUBSCRIBER GROUP         CALL SIGN       DSE       CALL SIGN       DSE         WINE       0.25       WTVI       0.25         WINSC/WINSCHD       0.25       WTVI       0.25         WINE       0.25       Gross Receipts Fourth Group       \$ 0,15         Total DSEs       CALL SIGN       DSE       CALL SIGN         DSE       CALL SIGN       DSE       CALL SIGN         D25       WINI       0.25       WINI       0.25         WINE       0.25       WINI       0.25       WINI         D15       Construction       S 32247       Total DSEs       0.25         Gross Receipts Third Group       \$ 32247       Base Rate Fee Fourth Group       \$ 91,51                                                                                                    |                                         |         |                 |                 | WNSC/WNSCHD                           | 0.25     |                |                    | and<br>Syndicated<br>Exclusivity |
| Total DSEs       0.75       Total DSEs       0.50         Gross Receipts First Group       \$ 554,524.68       Gross Receipts Second Group       \$ 249,267.04         Base Rate Fee First Group       \$ 4,425.11       Base Rate Fee Second Group       \$ 1,328.10         SEVENTH SUBSCRIBER GROUP       EIGHTH SUBSCRIBER GROUP       EIGHTH SUBSCRIBER GROUP         COMMUNITY/ AREA       0       COMMUNITY/ AREA       0         CALL SIGN       DSE       CALL SIGN       DSE         WUNE       0.25       WTVI       0.25       DSE         WUNSC/WNSCHD       0.25       WTVI       0.25       DSE         Total DSEs       0.75       Gross Receipts Flort Group       S 1,326.10         EALL SIGN       DSE       CALL SIGN       DSE         WUNSC/WNSCHD       0.25       WTVI       0.25         WTVI       0.25       UNINSC/WD       DSE         Gross Receipts Third Group       \$ 0.75       Gross Receipts Fourth Group       \$ 0.25         Gross Receipts Fund Group       \$ 322.47       Base Rate Fee Fourth Group       \$ 91.51                                                                                                    |                                         |         |                 |                 |                                       |          |                |                    | Surcharge<br>for<br>Partially    |
| Gross Receipts First Group       \$       554,524.68       Gross Receipts Second Group       \$       249,267.04         Base Rate Fee First Group       \$       4,425.11       Base Rate Fee Second Group       \$       1,326.10         SEVENTH SUBSCRIBER GROUP       EIGHTH SUBSCRIBER GROUP       EIGHTH SUBSCRIBER GROUP       0       0         COMMUNITY/ AREA       0       COMMUNITY/ AREA       0       0       0         CALL SIGN       DSE       CALL SIGN       DSE       CALL SIGN       DSE         VUNE       0.25       WTVI       0.25       0       0         WTVI       0.25       WTVI       0.25       0       0         Total DSEs       0.75       Total DSEs       0.25       0.25       0.25         Base Rate Fee Third Group       \$       30,400.09       \$       34,401.09       \$         Base Rate Fee Third Group       \$       322.47       Base Rate Fee Fourth Group       \$       91.51                                                                                                    |                                         |         |                 |                 |                                       |          |                |                    | Distant<br>Stations              |
| Gross Receipts First Group       \$       554,524.68       Gross Receipts Second Group       \$       249,267.04         Base Rate Fee First Group       \$       4,425.11       Base Rate Fee Second Group       \$       1,326.10         COMMUNITY/ AREA       0       COMMUNITY/ AREA       0       COMMUNITY/ AREA       0         CALL SIGN       DSE       CALL SIGN       DSE       CALL SIGN       DSE         VUNE       0.25       WTVI       0.25       0       0         WTVI       0.25       WTVI       0.25       0       0         Total DSEs       0.75       Total DSEs       0.25       0.25       0.25         Base Rate Fee Third Group       \$       322.47       Base Rate Fee Fourth Group       \$       91.51                                                                                                    |                                         |         |                 |                 |                                       |          |                |                    |                                  |
| Gross Receipts First Group       \$       554,524.68       Gross Receipts Second Group       \$       249,267.04         Base Rate Fee First Group       \$       4,425.11       Base Rate Fee Second Group       \$       1,326.10         SEVENTH SUBSCRIBER GROUP       EIGHTH SUBSCRIBER GROUP       EIGHTH SUBSCRIBER GROUP       0       0         COMMUNITY/ AREA       0       COMMUNITY/ AREA       0       0       0         CALL SIGN       DSE       CALL SIGN       DSE       CALL SIGN       DSE         VUNE       0.25       WTVI       0.25       0       0         WTVI       0.25       WTVI       0.25       0       0         Total DSEs       0.75       Total DSEs       0.25       0.25       0.25         Base Rate Fee Third Group       \$       30,400.09       \$       34,401.09       \$         Base Rate Fee Third Group       \$       322.47       Base Rate Fee Fourth Group       \$       91.51                                                                                                    |                                         |         |                 |                 | • • • • • • • • • • • • • • • • • • • |          |                |                    |                                  |
| Base Rate Fee First Group       §       4,425.11       Base Rate Fee Second Group       §       1,326.10         SEVENTH SUBSCRIBER GROUP         COMMUNITY/ AREA       0       COMMUNITY/ AREA       0         CALL SIGN       DSE       CALL SIGN       DSE       CALL SIGN       DSE         WUNE       0.25       WTVI       0.25       0       0         WINE       0.25       WTVI       0.25       0       0         Total DSEs       0.75       Total DSEs       0.25       0.25         Gross Receipts Third Group       \$       322.47       Base Rate Fee Fourth Group       \$       91.51                                                                                                    | Total DSEs                              |         |                 |                 | Total DSEs                            |          |                |                    |                                  |
| SEVENTH SUBSCRIBER GROUP     EIGHTH SUBSCRIBER GROUP       COMMUNITY/ AREA     0       CALL SIGN     DSE       CALL SIGN     DSE       CALL SIGN     DSE       CALL SIGN     DSE       WNE     0.25       WNSC/WNSCHD     0.25       WTVI     0.25       WTVI     0.25                                                                                                    | Gross Receipts First G                  | oup     | \$ 554          | ,524.68         | Gross Receipts Secon                  | d Group  | <u>\$</u> 2    | 49,267.04          |                                  |
| COMMUNITY/ AREA         0         COMMUNITY/ AREA         0           CALL SIGN         DSE         CALL SIGN         DSE         CALL SIGN         DSE         CALL SIGN         DSE           WUNE         0.25         WTVI         0.25         WTVI         0.25         Image: community of the second second                                                                                                    | Base Rate Fee First G                   | oup     | \$ 4            | ,425.11         | Base Rate Fee Secon                   | d Group  | \$             | 1,326.10           |                                  |
| WUNE       0.25       WTVI       0.25         WNSC/WNSCHD       0.25                                                                                                    |                                         | SEVENTH | SUBSCRIBER GROU |                 | COMMUNITY/ AREA                       | EIGHTH   | SUBSCRIBER GRO |                    |                                  |
| WUNE       0.25       WTVI       0.25         WNSC/WNSCHD       0.25                                                                                                    |                                         |         |                 |                 |                                       |          |                |                    |                                  |
| WNSC/WNSCHD       0.25         WTVI       0.25         WTVI       0.25         Gross Receipts Third Group       \$         Base Rate Fee Third Group       \$         322.47       Base Rate Fee Fourth Group       \$                                                                                                    |                                         |         | CALL SIGN       | DSE             |                                       | 1        | CALL SIGN      | DSE                |                                  |
| Gross Receipts Third Group       \$ 40,409.42       Gross Receipts Fourth Group       \$ 34,401.09         Base Rate Fee Third Group       \$ 322.47       Base Rate Fee Fourth Group       \$ 91.51                                                                                                    | WNSC/WNSCHD                             | 0.25    |                 |                 |                                       |          |                |                    |                                  |
| Gross Receipts Third Group       \$ 40,409.42       Gross Receipts Fourth Group       \$ 34,401.09         Base Rate Fee Third Group       \$ 322.47       Base Rate Fee Fourth Group       \$ 91.51                                                                                                    |                                         |         |                 |                 | · · · · · · · · · · · · · · · · · · · |          |                |                    |                                  |
| Gross Receipts Third Group       \$ 40,409.42       Gross Receipts Fourth Group       \$ 34,401.09         Base Rate Fee Third Group       \$ 322.47       Base Rate Fee Fourth Group       \$ 91.51                                                                                                    |                                         |         |                 |                 |                                       |          |                |                    |                                  |
| Gross Receipts Third Group       \$ 40,409.42       Gross Receipts Fourth Group       \$ 34,401.09         Base Rate Fee Third Group       \$ 322.47       Base Rate Fee Fourth Group       \$ 91.51                                                                                                    |                                         |         |                 |                 |                                       |          |                |                    |                                  |
| Gross Receipts Third Group       \$ 40,409.42       Gross Receipts Fourth Group       \$ 34,401.09         Base Rate Fee Third Group       \$ 322.47       Base Rate Fee Fourth Group       \$ 91.51                                                                                                    |                                         |         |                 |                 |                                       |          |                |                    |                                  |
| Base Rate Fee Third Group       \$ 322.47         Base Rate Fee Fourth Group       \$ 91.51                                                                                                    | Total DSEs                              | 1 1     |                 | 0.75            | Total DSEs                            | <u> </u> |                | 0.25               |                                  |
|                                                                                                    | Gross Receipts Third Group \$ 40,409.42 |         |                 | ,409.42         | Gross Receipts Fourth                 | Group    | \$             | 34,401.09          |                                  |
| Base Rate Fee: Add the base rate fees for each subscriber group as shown in the boxes above.                                                                                                    | Base Rate Fee Third Group \$ 322.47     |         |                 | 322.47          | Base Rate Fee Fourth Group \$ 91.51   |          |                | 91.51              |                                  |
| Enter here and in block 3, line 1, space L (page 7)                                                                                                    |                                         |         |                 | riber group     | as shown in the boxes a               | above.   | \$             |                    |                                  |

| LEGAL NAME OF OWNE<br>Bellsouth Telecom                                              |       |                 | •                                                                           |                                                     |                  | SY               | STEM ID#<br>63021 | Name                                                                                                    |
|--------------------------------------------------------------------------------------|-------|-----------------|-----------------------------------------------------------------------------|-----------------------------------------------------|------------------|------------------|-------------------|----------------------------------------------------------------------------------------------------|
| BL                                                                                   |       |                 |                                                                             | TE FEES FOR EACH                                    |                  |                  |                   |                                                                                                    |
| FIRST SUBSCRIBER GROUP       COMMUNITY/ AREA     0                                   |       |                 | SECOND SUBSCRIBER GROUP           COMMUNITY/ AREA         0                 |                                                     |                  | ۲<br>0           | 9                 |                                                                                                    |
| CALL SIGN                                                                            | DSE   | CALL SIGN       | DSE                                                                         | CALL SIGN                                           | DSE              | CALL SIGN        | DSE               | Computation<br>of                                                                                         |
|                                                                                      |       |                 |                                                                             |                                                     |                  |                  |                   | Base Rate Fee<br>and<br>Syndicated<br>Exclusivity<br>Surcharge<br>for<br>Partially<br>Distant<br>Stations |
|                                                                                      |       |                 |                                                                             |                                                     |                  |                  |                   |                                                                                                    |
| Total DSEs         0.00           Gross Receipts First Group         \$ 6,275,400.54 |       | 0.00<br>400.54  | Total DSEs       0.0         Gross Receipts Second Group       \$ 770,120.0 |                                                     | 0.00<br>0,120.07 |                  |                   |                                                                                                    |
| Base Rate Fee First Gr                                                               | -     | \$              | 0.00                                                                        | Base Rate Fee Secon                                 |                  | \$               | 0.00              |                                                                                                    |
| COMMUNITY/ AREA                                                                      | THIRD | SUBSCRIBER GROU | ле<br><b>О</b>                                                              | FOURTH SUBSCRIBER GROUP       COMMUNITY/ AREA     0 |                  |                  |                   |                                                                                                    |
| CALL SIGN                                                                            | DSE   | CALL SIGN       | DSE                                                                         | CALL SIGN                                           | DSE              | CALL SIGN        | DSE               |                                                                                                    |
| Total DSEs<br>Gross Receipts Third G                                                 | roup  | s 579,          | 0.00 082.28                                                                 | Total DSEs<br>Gross Receipts Fourth                 | Group            | <u>s 13,22</u> 4 | 0.00              |                                                                                                    |
| Base Rate Fee Third G                                                                | roup  | \$              | 0.00                                                                        | Base Rate Fee Fourth                                | n Group          | \$               | 0.00              |                                                                                                    |
| Base Rate Fee: Add th<br>Enter here and in block                                     |       |                 | riber group                                                                 | as shown in the boxes a                             | above.           | \$               | 0.00              |                                                                                                    |

| Nonpermi | itted 3.75 | Stations |
|----------|------------|----------|
|----------|------------|----------|

| LEGAL NAME OF OWNE<br>Bellsouth Telecon |              |                  | ·               |                        |          | SI              | STEM ID#<br>63021 | Name                     |
|-----------------------------------------|--------------|------------------|-----------------|------------------------|----------|-----------------|-------------------|--------------------------|
| BL                                      |              |                  |                 | TE FEES FOR EACH       |          |                 |                   |                          |
| FIFTH SUBSCRIBER GROUP                  |              |                  |                 | SIXTH SUBSCRIBER GROUP |          |                 | P                 | 0                        |
| COMMUNITY/ AREA 0                       |              |                  | COMMUNITY/ AREA | COMMUNITY/ AREA        |          |                 | 9<br>Computation  |                          |
| CALL SIGN                               | DSE          | CALL SIGN        | DSE             | CALL SIGN              | DSE      | CALL SIGN       | DSE               | of                       |
|                                         |              |                  |                 |                        |          |                 |                   | Base Rate Fee            |
|                                         |              |                  |                 |                        |          |                 |                   | and                      |
|                                         |              |                  |                 |                        |          |                 |                   | Syndicated               |
|                                         |              |                  |                 |                        |          | -               |                   | Exclusivity<br>Surcharge |
|                                         |              |                  |                 |                        |          | -               |                   | for                      |
|                                         |              |                  |                 |                        |          | -               |                   | Partially                |
|                                         |              |                  |                 | 1                      |          |                 |                   | Distant                  |
|                                         |              |                  |                 |                        |          |                 |                   | Stations                 |
|                                         |              |                  |                 |                        |          |                 |                   |                          |
|                                         |              |                  |                 |                        |          |                 |                   |                          |
|                                         |              |                  |                 |                        |          |                 |                   |                          |
|                                         |              |                  |                 |                        |          |                 |                   |                          |
|                                         |              |                  |                 |                        |          |                 |                   |                          |
|                                         |              |                  |                 |                        |          |                 |                   |                          |
| Total DSEs                              |              |                  | 0.00            | Total DSEs             |          |                 | 0.00              |                          |
| Gross Receipts First G                  | roup         | <u>\$</u> 554,   | 524.68          | Gross Receipts Seco    | nd Group | \$ 24           | 9,267.04          |                          |
| Base Rate Fee First Gr                  | roup         | \$               | 0.00            | Base Rate Fee Seco     | nd Group | \$              | 0.00              |                          |
|                                         | SEVENTH      | SUBSCRIBER GROU  | JP              |                        | EIGHTH   | SUBSCRIBER GROU | P                 |                          |
| COMMUNITY/ AREA                         |              |                  | 0               | COMMUNITY/ AREA        |          |                 | 0                 |                          |
| CALL SIGN                               | DSE          | CALL SIGN        | DSE             | CALL SIGN              | DSE      | CALL SIGN       | DSE               |                          |
|                                         |              |                  |                 |                        |          | -               |                   |                          |
|                                         |              |                  |                 |                        |          | -               |                   |                          |
|                                         |              |                  |                 |                        |          | -               |                   |                          |
|                                         |              | -                |                 |                        |          | -               |                   |                          |
|                                         |              |                  |                 |                        |          | -               |                   |                          |
|                                         |              |                  |                 |                        |          | -               |                   |                          |
|                                         |              |                  |                 |                        |          |                 |                   |                          |
|                                         |              |                  |                 |                        |          |                 |                   |                          |
|                                         |              |                  |                 |                        |          |                 |                   |                          |
|                                         |              |                  |                 |                        |          |                 |                   |                          |
|                                         |              |                  |                 |                        |          | -               |                   |                          |
|                                         |              |                  |                 |                        |          |                 |                   |                          |
|                                         |              |                  |                 |                        |          |                 |                   |                          |
| Total DSEs                              |              |                  | 0.00            | Total DSEs             |          |                 | 0.00              |                          |
| Gross Receipts Third Group \$ 40,409.42 |              |                  |                 | Gross Receipts Fourt   | th Group | s <u>3</u>      | 4,401.09          |                          |
|                                         |              |                  | 0.00            | Base Rate Fee Fourt    | ·        | <u> </u>        | 0.00              |                          |
|                                         |              | <u> </u>         |                 |                        |          | <u> </u>        |                   |                          |
| Base Rate Fee: Add th                   |              |                  | riber group     | as shown in the boxes  | above.   |                 |                   |                          |
| Enter here and in block                 | 3, line 1, s | space L (page 7) |                 |                        |          | \$              |                   |                          |

| Name                                          | LEGAL NAME OF OWNER OF CABLE SYSTEM:                                                                                                    | SYSTEM ID#                                                                                                    |
|-----------------------------------------------|----------------------------------------------------------------------------------------------------|----------------------------------------------------------------------------------------------------|
|                                               | Bellsouth Telecommunications, LLC                                                                                                    | 63021                                                                                                    |
|                                               | BLOCK B: COMPUTATION OF SYNDICATED EXCLUSI                                                                                                    |                                                                                                    |
| 9                                             | If your cable system is located within a top 100 television market and the<br>Syndicated Exclusivity Surcharge. Indicate which major television market<br>by section 76.5 of FCC rules in effect on June 24, 1981:                                                         |                                                                                                    |
| Computation<br>of                             | First 50 major television market                                                                                                    | Second 50 major television market                                                                                       |
| Base Rate Fee<br>and                          | INSTRUCTIONS:<br>Step 1: In line 1, give the total DSEs by subscriber group for commerci                                                                                                    | al VHE Grade B contour stations listed in block A part 9 of                                                             |
| Syndicated<br>Exclusivity<br>Surcharge<br>for | <ul> <li>this schedule.</li> <li>Step 2: In line 2, give the total number of DSEs by subscriber group for Exempt DSEs in block C, part 7 of this schedule. If none enter</li> <li>Step 3: In line 3, subtract line 2 from line 1. This is the total number of I</li> </ul> | the VHF Grade B contour stations that were classified as zero.                                                          |
| Partially<br>Distant<br>Stations              | Step 4: Compute the surcharge for each subscriber group using the for schedule. In making this computation, use gross receipts figure your actual calculations on this form.                                                                                               |                                                                                                    |
|                                               | FIRST SUBSCRIBER GROUP                                                                                                    | SECOND SUBSCRIBER GROUP                                                                                                 |
|                                               | Line 1: Enter the VHF DSEs                                                                                                    | Line 1: Enter the VHF DSEs                                                                                              |
|                                               | Line 2: Enter the Exempt DSEs                                                                                                    | Line 1: Enter the VHF DSEs                                                                                              |
|                                               | Line 3: Subtract line 2 from line 1<br>and enter here. This is the<br>total number of DSEs for<br>this subscriber group                                                                                                    | Line 3: Subtract line 2 from line 1<br>and enter here. This is the<br>total number of DSEs for<br>this subscriber group |
|                                               | subject to the surcharge<br>computation                                                                                                    | subject to the surcharge computation                                                                                    |
|                                               | SYNDICATED EXCLUSIVITY<br>SURCHARGE<br>First Group                                                                                                    | SYNDICATED EXCLUSIVITY<br>SURCHARGE<br>Second Group                                                                     |
|                                               | THIRD SUBSCRIBER GROUP                                                                                                    | FOURTH SUBSCRIBER GROUP                                                                                                 |
|                                               | Line 1: Enter the VHF DSEs                                                                                                    | Line 1: Enter the VHF DSEs                                                                                              |
|                                               | Line 2: Enter the Exempt DSEs                                                                                                    | Line 2: Enter the Exempt DSEs                                                                                           |
|                                               | Line 3: Subtract line 2 from line 1<br>and enter here. This is the<br>total number of DSEs for<br>this subscriber group                                                                                                    | Line 3: Subtract line 2 from line 1<br>and enter here. This is the<br>total number of DSEs for<br>this subscriber group |
|                                               | subject to the surcharge<br>computation                                                                                                    | subject to the surcharge computation                                                                                    |
|                                               | SYNDICATED EXCLUSIVITY<br>SURCHARGE<br>Third Group                                                                                                    | SYNDICATED EXCLUSIVITY SURCHARGE Fourth Group                                                                           |
|                                               | SYNDICATED EXCLUSIVITY SURCHARGE: Add the surcharge for eac<br>in the boxes above. Enter here and in block 4, line 2 of space L (page /)                                                                                                    |                                                                                                    |
|                                               |                                                                                                    |                                                                                                    |
|                                               |                                                                                                    |                                                                                                    |
|                                               |                                                                                                    |                                                                                                    |

| Name                                    | LEGAL NAME OF OWNER OF CABLE SYSTEM:                                                                                                    | SYSTEM ID#                                                         |
|-----------------------------------------|----------------------------------------------------------------------------------------------------|--------------------------------------------------------------------|
|                                         | Bellsouth Telecommunications, LLC                                                                                                    | 63021                                                              |
| 9                                       | BLOCK B: COMPUTATION OF SYNDICATED EXCLUSI<br>If your cable system is located within a top 100 television market and the<br>Syndicated Exclusivity Surcharge. Indicate which major television market                                                                                                    | e station is not exempt in Part 7, you mustalso compute a          |
| Computation                             | by section 76.5 of FCC rules in effect on June 24, 1981:                                                                                                    |                                                                    |
| of<br>Base Rate Fee                     | First 50 major television market INSTRUCTIONS:                                                                                                    | Second 50 major television market                                  |
| and                                     | Step 1: In line 1, give the total DSEs by subscriber group for commerci                                                                                                    | al VHF Grade B contour stations listed in block A, part 9 of       |
| Syndicated<br>Exclusivity<br>Surcharge  | this schedule.<br><b>Step 2:</b> In line 2, give the total number of DSEs by subscriber group for<br>Exempt DSEs in block C, part 7 of this schedule. If none enter                                                                                                    | zero.                                                              |
| for<br>Partially<br>Distant<br>Stations | <ul> <li>Step 3: In line 3, subtract line 2 from line 1. This is the total number of I</li> <li>Step 4: Compute the surcharge for each subscriber group using the for schedule. In making this computation, use gross receipts figure your actual calculations on this form.</li> </ul>                                                                                                    | mula outlined in block D, section 3 or 4 of part 7 of this         |
|                                         | FIFTH SUBSCRIBER GROUP                                                                                                    | SIXTH SUBSCRIBER GROUP                                             |
|                                         |                                                                                                    |                                                                    |
|                                         | Line 1: Enter the VHF DSEs                                                                                                    | Line 1: Enter the VHF DSEs                                         |
|                                         | Line 3: Subtract line 2 from line 1                                                                                                    | Line 3: Subtract line 2 from line 1                                |
|                                         | and enter here. This is the                                                                                                    | and enter here. This is the                                        |
|                                         | total number of DSEs for<br>this subscriber group                                                                                                    | total number of DSEs for<br>this subscriber group                  |
|                                         | subject to the surcharge<br>computation                                                                                                    | subject to the surcharge                                           |
|                                         | SYNDICATED EXCLUSIVITY<br>SURCHARGE<br>First Group                                                                                                    | SYNDICATED EXCLUSIVITY SURCHARGE Second Group                      |
|                                         | SEVENTH SUBSCRIBER GROUP                                                                                                    | EIGHTH SUBSCRIBER GROUP                                            |
|                                         | Line 1: Enter the VHF DSEs                                                                                                    | Line 1: Enter the VHF DSEs                                         |
|                                         | Line 2: Enter the Exempt DSEs                                                                                                    | Line 2: Enter the Exempt DSEs                                      |
|                                         | Line 3: Subtract line 2 from line 1<br>and enter here. This is the                                                                                                    | Line 3: Subtract line 2 from line 1<br>and enter here. This is the |
|                                         | total number of DSEs for                                                                                                    | total number of DSEs for                                           |
|                                         | this subscriber group<br>subject to the surcharge                                                                                                    | this subscriber group<br>subject to the surcharge                  |
|                                         | computation                                                                                                    | computation                                                        |
|                                         | SYNDICATED EXCLUSIVITY SURCHARGE Third Group                                                                                                    | SYNDICATED EXCLUSIVITY SURCHARGE Fourth Group                      |
|                                         | (minimutation in the second second se |                                                                    |
|                                         | SYNDICATED EXCLUSIVITY SURCHARGE: Add the surcharge for eac<br>in the boxes above. Enter here and in block 4, line 2 of space L (page 7)                                                                                                    |                                                                    |
|                                         |                                                                                                    |                                                                    |
|                                         |                                                                                                    |                                                                    |
|                                         |                                                                                                    |                                                                    |
|                                         |                                                                                                    |                                                                    |